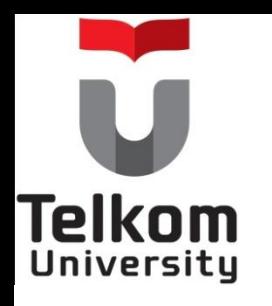

#### Penganggaran Perusahaan

## Minggu-3

#### Metode Penaksiran Kuantitatif

*By :* **Ai Lili Yuliati, Dra, MM**

*Further Information : Mobile***: 08122035131 Email: ailili1955@gmail.com**

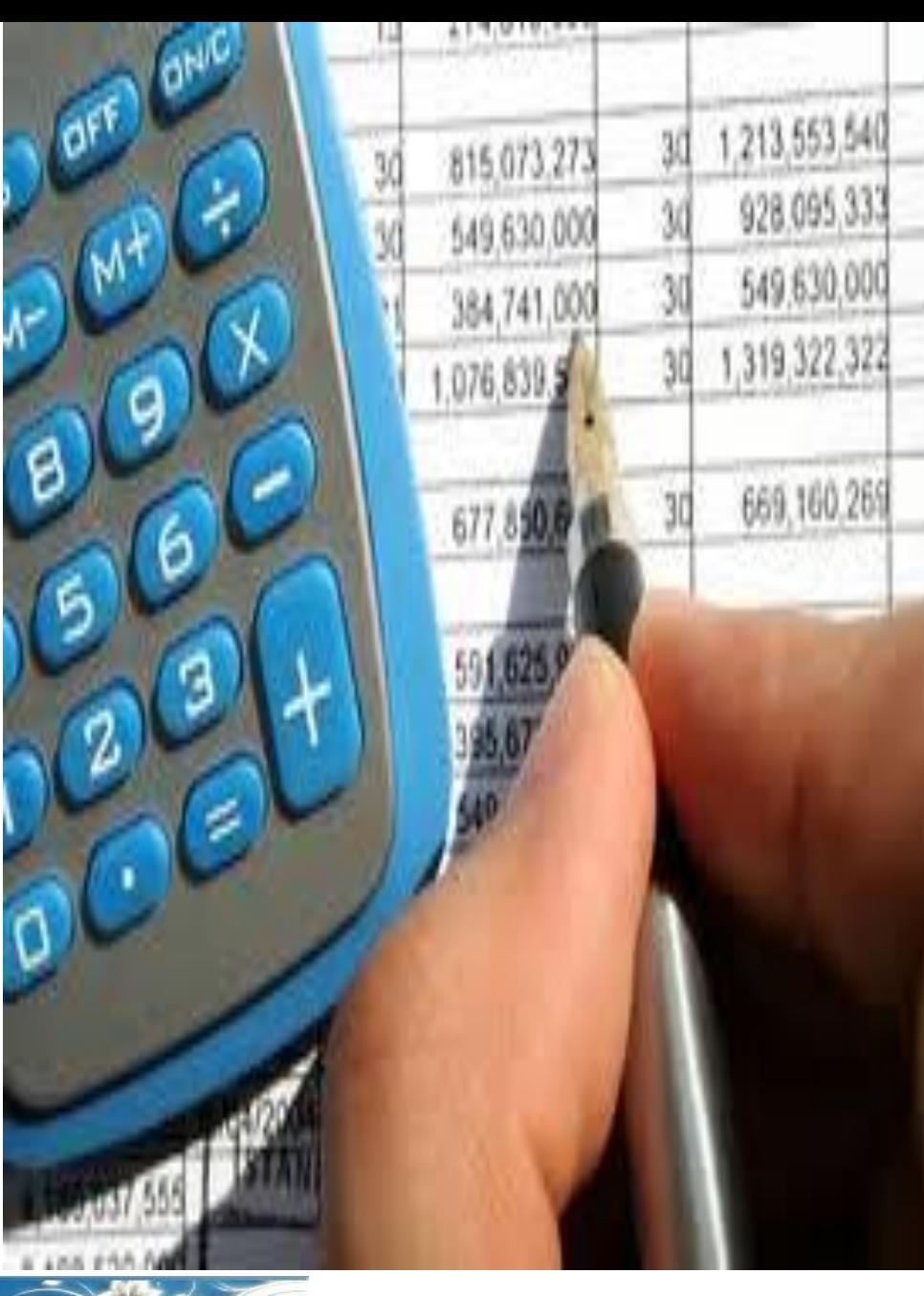

ntegrity, Entrepreneurship, Best for Excellence

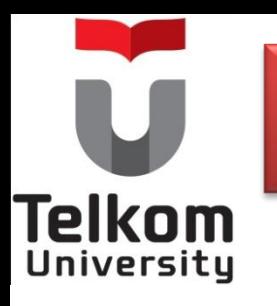

# **Pokok Bahasan**

 Cara penaksiran *(forecasting)* yang mendasarkan pada data historis dari satu variabel yang akan ditaksir.

- Metode Trend Bebas *(free hand method).*
- Metode Trend setengah Rata-rata *(semi average method).*
- Metode Trend *Moment (moment method)*.
- Metode Trend Kuadrat Terkecil *(least square method).*
- Metode Trend Kuadratik *(parabolic method)*

 $\ddot{\phantom{0}}$ 

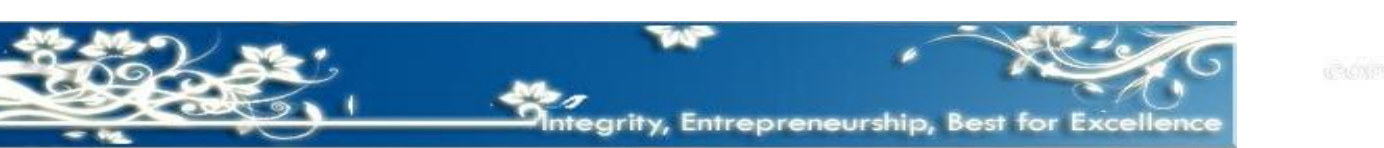

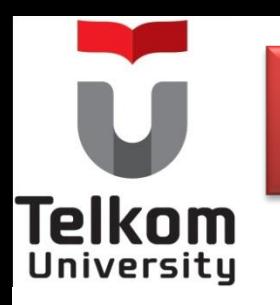

# **Pokok Bahasan**

- **Pengertian**  mempunyi hubungan yang kuat terhadap perkembangan varibel yang akan ditaksir tersebut. Cara penaksiran *(forecasting)* yang mendasarkan pada data historis dari variabel yang akan ditaksir beserta hubungnnya dengan variabel lain yang diduga
	- *(sales budget)* Metode Regresi Tunggal/sederhana *(single regression).*
	- Metode Regresi Berganda *(multiple redression).*

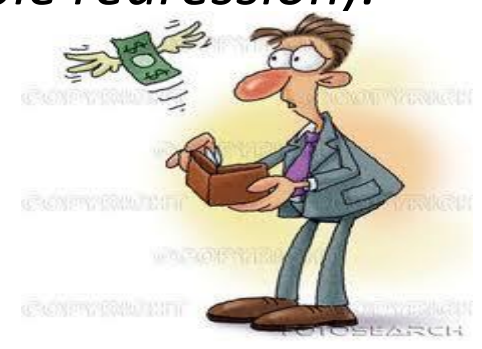

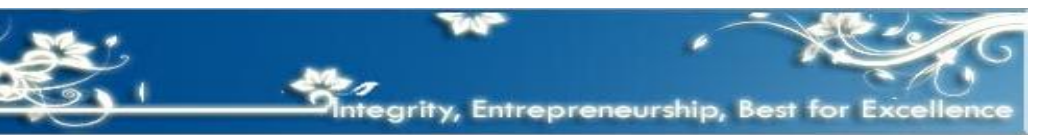

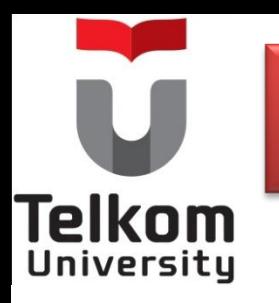

# **Pokok Bahasan**

- Cara penaksiran *(forecasting)* yang menggunakan metode-metode statistik (trend ataupun regresi) yang diterapkan dalam berbagai analisis khusus.
	- **•** Analisis industri atau analisis pangsa pasar **AnggaranPenjualan**  *(market share).*
	- *(sales budget)* Analisis jenis-jenis produk yang dihasilkan oleh perusahan *(product line analysis).*
	- Analisis pemakai akhir dari produk *(end used analysis).*

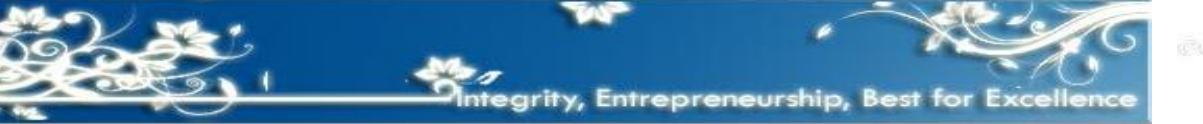

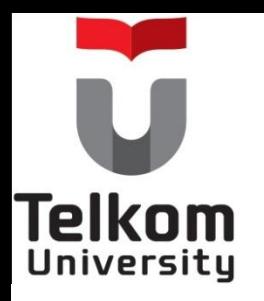

#### **Metode Trend Bebas**  *(free hand method)*

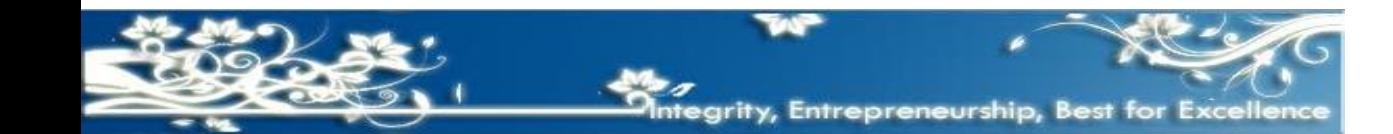

## **Metode Trend Bebas**  *(free hand method)*

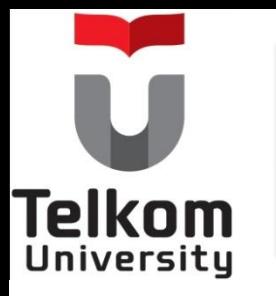

- Menentukan garis-patah-patah yang dibentuk oleh data historis selanjutnya diganti atau diubah menjadi sebuah garis lurus dengan cara bebas berdasarkan pada perasaan (intuisi) dari orang yang bersangkutan sehingga garis tesebut dianggap cukup mewakili.
	- Metode ini bersifat subyektif sehingga taksiran yang diperoleh kurang akurat.
		- *Contoh :*

Data historis jumlah penjualan CV "Giga Islanda" selama 18 (delapan belas) bulan terakhir adalah sebagai berikut :

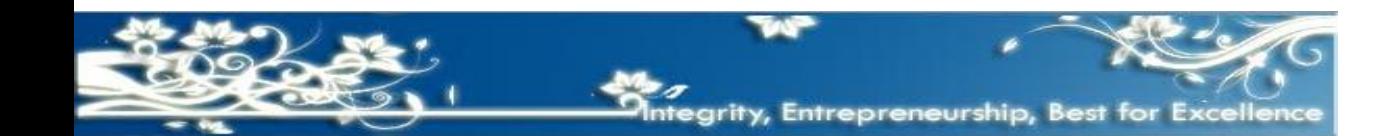

#### Data Penjualan CV "Giga Islanda" Bulan Januari 2014 sd Bulan Juni 2015

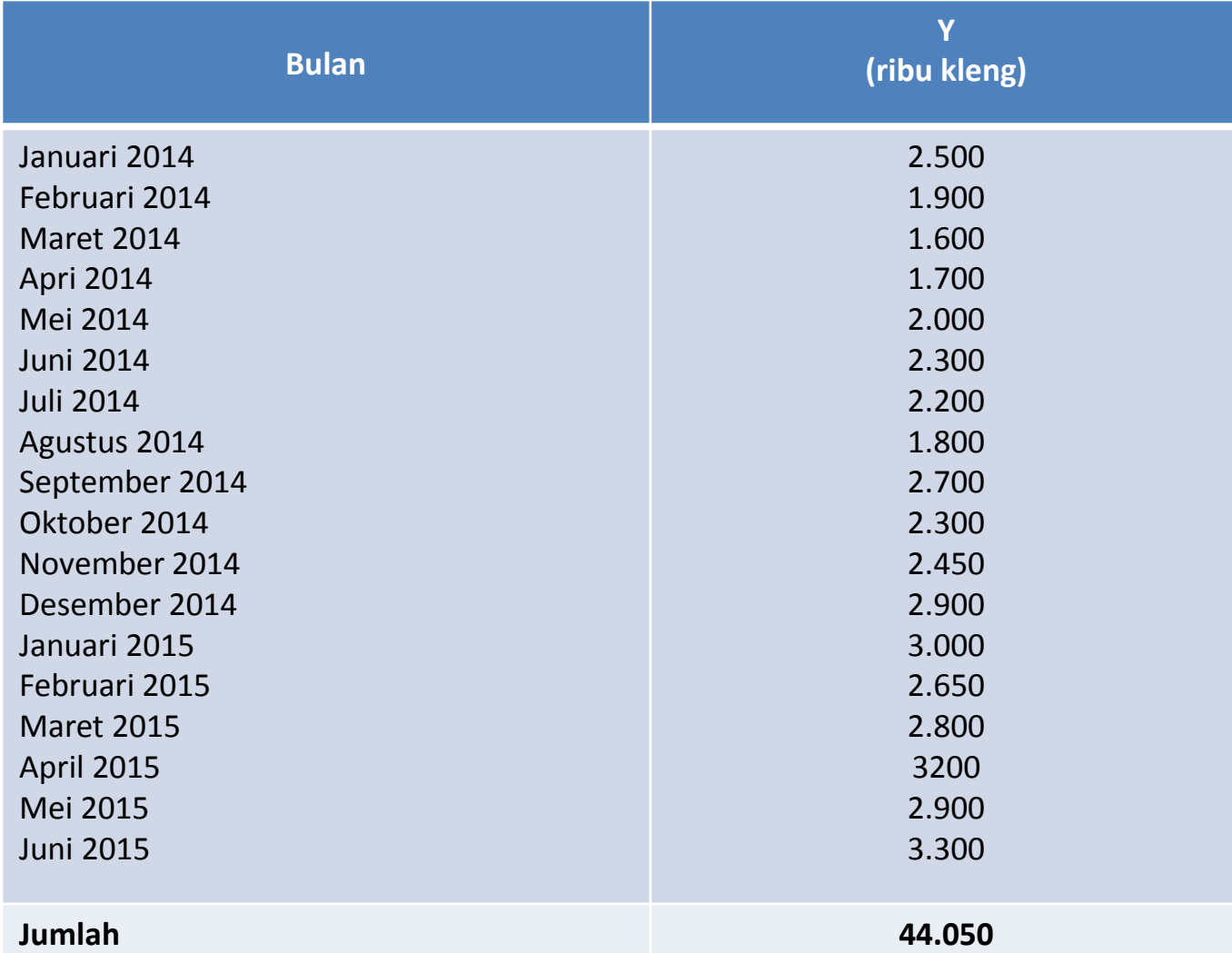

Ú

**Telkom** 

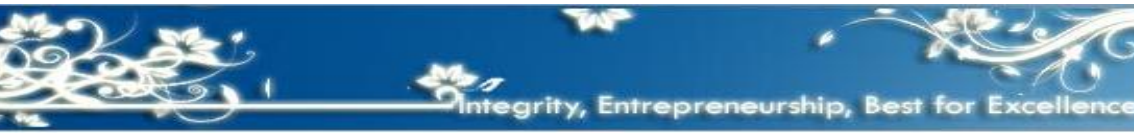

#### **Contoh Metode Trend Bebas** *(free hand method)*

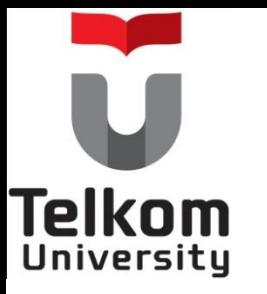

- Dari data tersebut selanjutnya digambarkan dalam bentuk grafik sehingga dapat tergambar historis penjualan selama 18 (delapan belas) bulan berupa titiktitik yang tersebar secara tidak teratur.
- Jika titik-titik tersebut dihubungkan akan membentuk garis patah-patah yang tidak teratur.
	- Metode trend bebas ini mengganti/merubah garis patah-patah tersebut menjadi garis lurus sehingga dianggap cukup representatif.
	- Pembuatan garis lurus dilakukan secara bebas (free hand) tergantung pada perasaan atau imajinasi si pembuat.

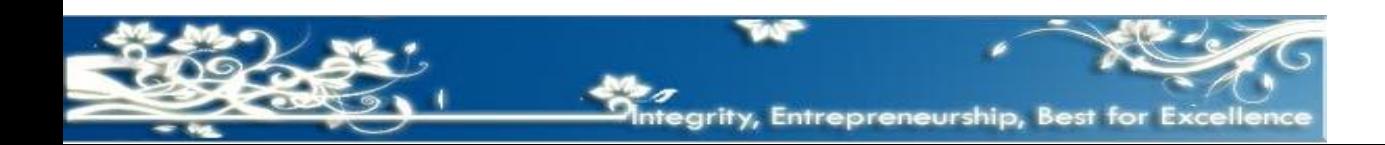

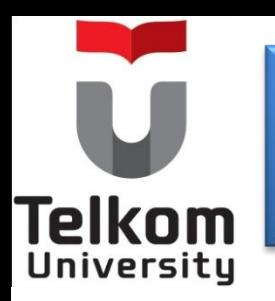

#### **Contoh Metode Trend Bebas**  *(free hand method)*

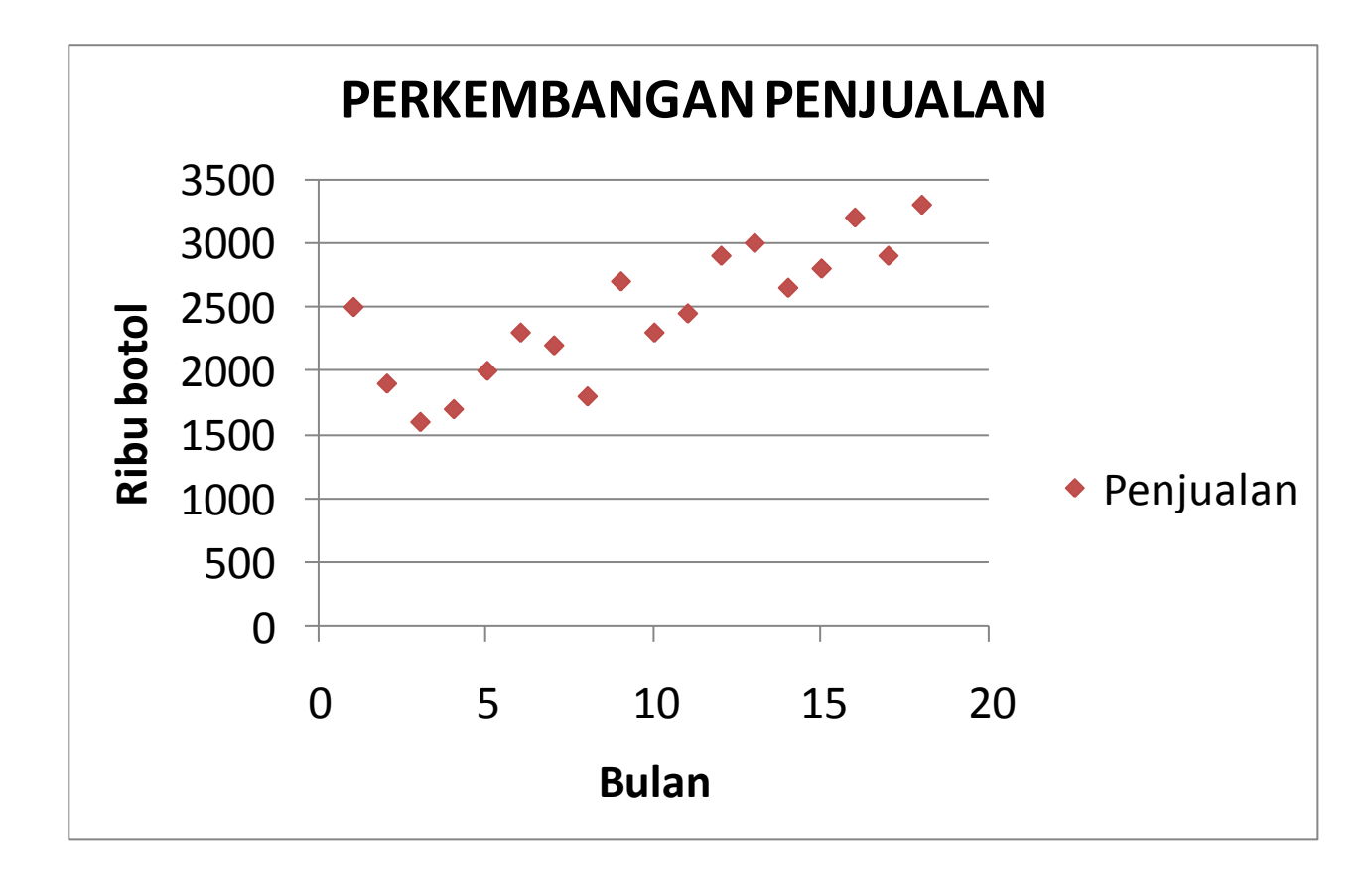

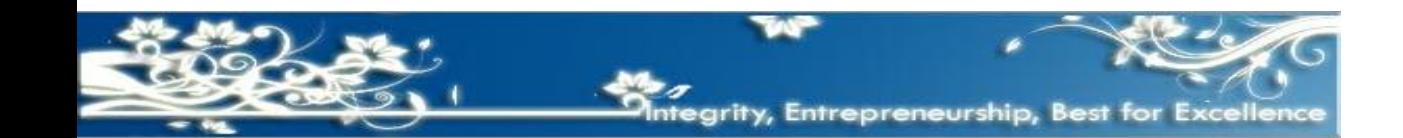

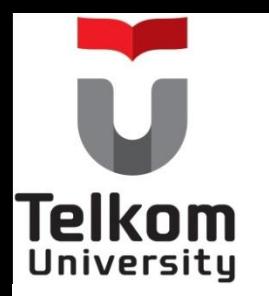

#### **Contoh Metode Trend Bebas** *(free hand method)*

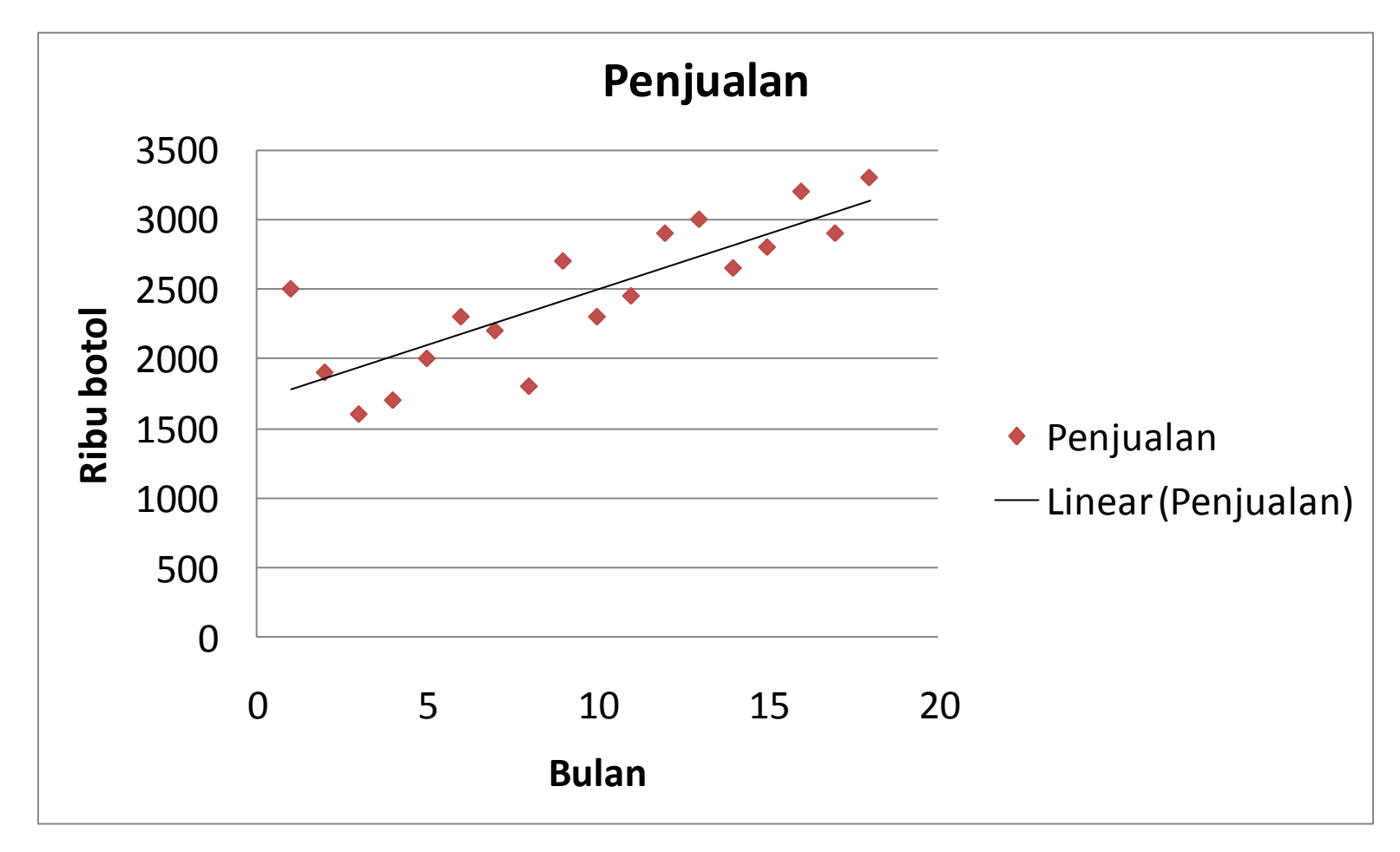

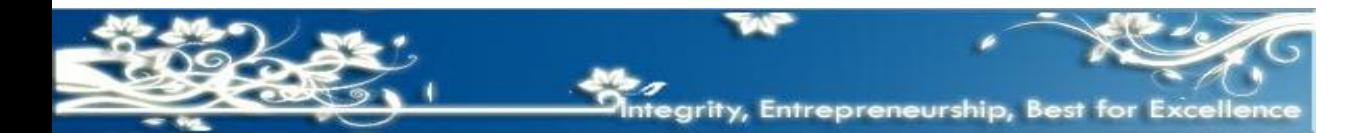

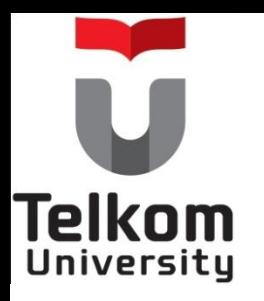

#### **Metode Trend Setengah Rata-rata**  *(semi average method)* **Dengan N genap**

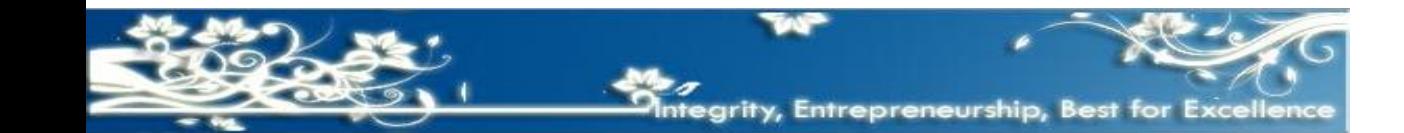

#### **Metode Trend Setengah Rata-rata**  *(semi average method)*

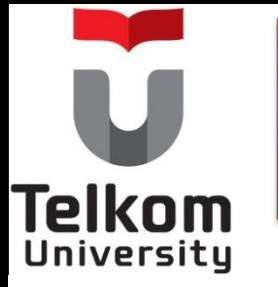

- Garis lurus yang dibuat diperoleh dengan perhitungan Statistika dan matematika.
- Garis lurus yang akan dibentuk dinyatakan dalam suatu persamaan atau suatu fungsi garis lurus (linier), yaitu: **Y'= a + bX**

• Untuk mengetahui fungsi Y' = a + bX, semua data historis dikelompokkan menjadi dua kelompok dengan jumlah anggota masing-masing kelompok sama.

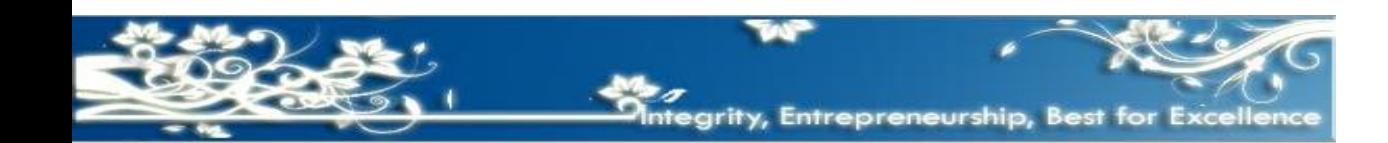

Misalnya data historis jumlah penjualan CV "Giga Isnanda" selma 16 (enambelas) bulan sejak bulan Januari 2014 sampai dengan bulan April 2015 akan dipergunakan untuk menghitung taksiran penjualan (budget penjualan) tahun 2016 yang akan datang, dengan menggunakan metode penaksiran *(forecasting*) Trend Setengah Rata-rata sebagai berikut :

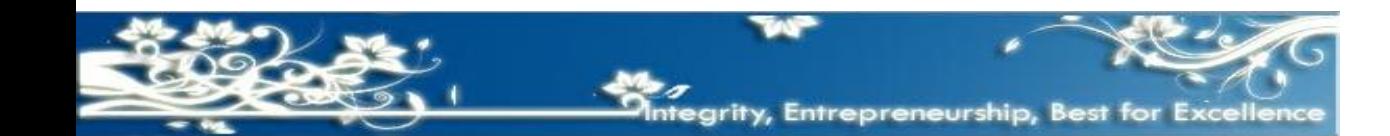

relkom

**Telkom** University

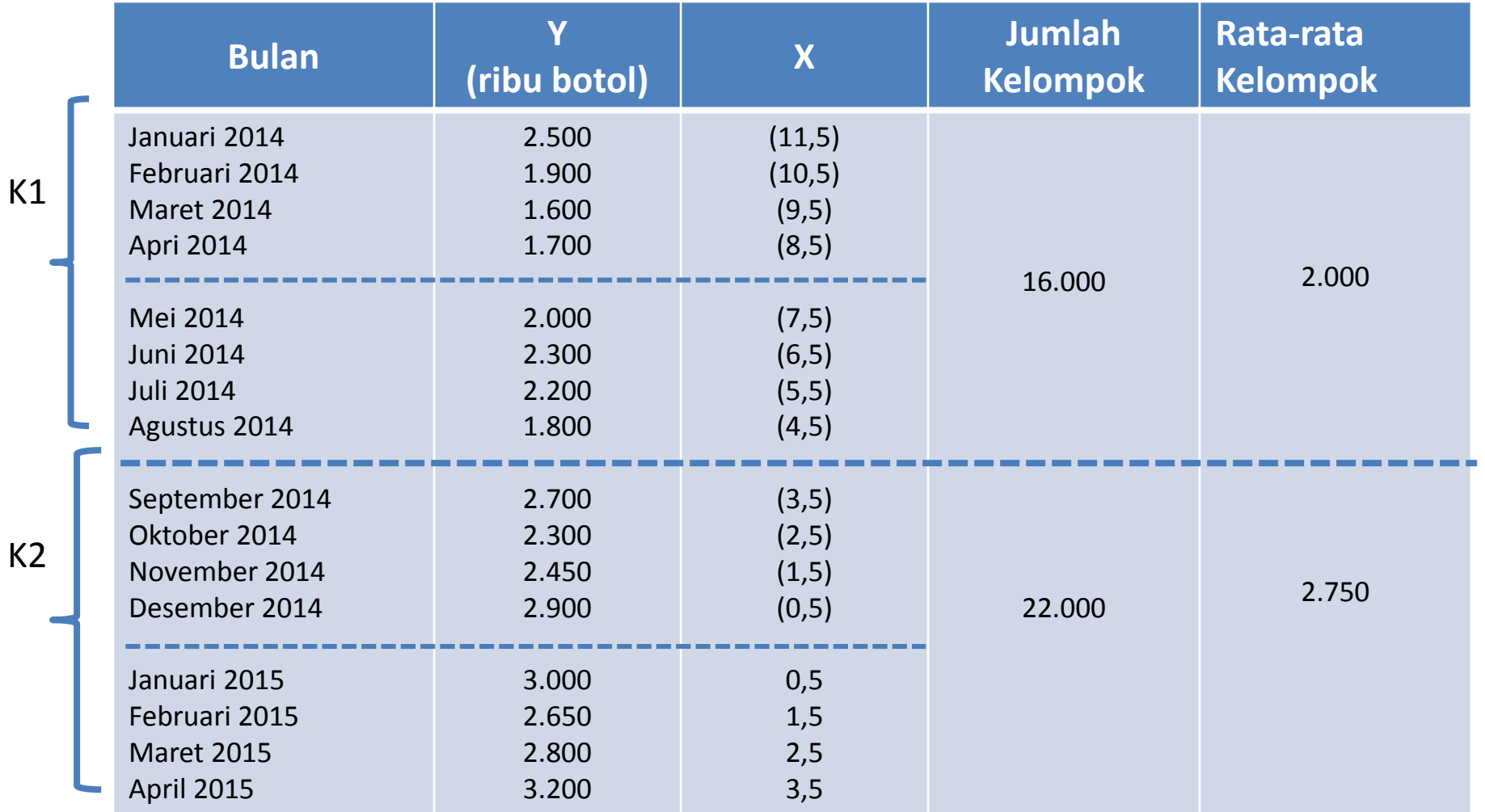

# Telkom ersitu

## **Contoh Metode Trend Setengah Ratarata Dengan N Genap**

- Data bulan Januari 2014 sd bulan Agustus 2014 (K1) Data bulan September 2014 sd bulan April 2015 (K2).
- **Fungsi garis lurus Y' = a + bX**

a= rata-rata kelompok 2 (K2) b= (rata-rata K2-rata-rataK1):n n= Jarak waktu (bulan) antara rata-rata K1 dengan rata-rata K2

Penerapan rumus:  $a = 2.750$ ,

Rata-rata K2 = 2.750,

Rata-rata K1 = 2000,

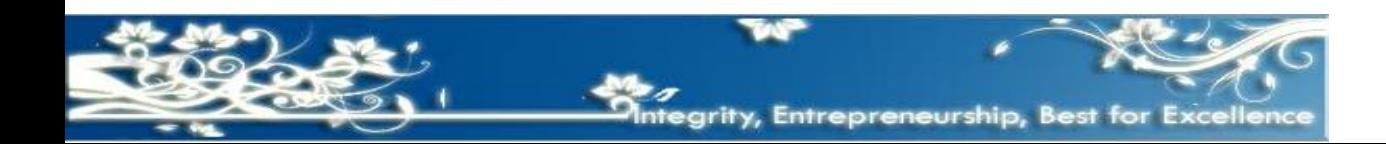

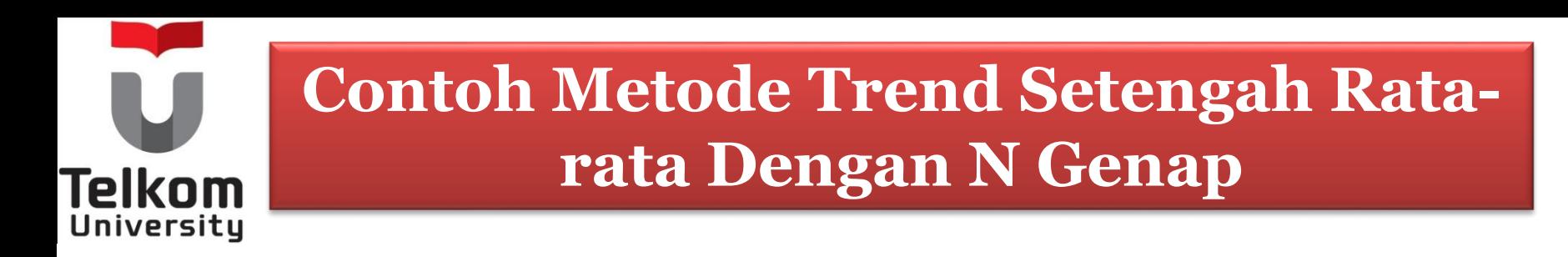

#### $n = 8$

Yaitu jarak antara rata-rata K1 yang terletak di perbatasan antara bulan April 2014 dengan bulan Mei 2014 (tanggal 30 April 2014) dengan rata-rata K2 yang terletak di perbatasan antara bulan Desember 2014 dengan bulan Januari 2015 (tanggal 31 Desember 2014).

Nilai b = (rata-rata K2-rata-rata K1):n  $= (2.750 - 2.000) : 8 = 93,75$ 

Jadi persamaan fungsi trend adalah **Y' =2.750 + 93,75X**

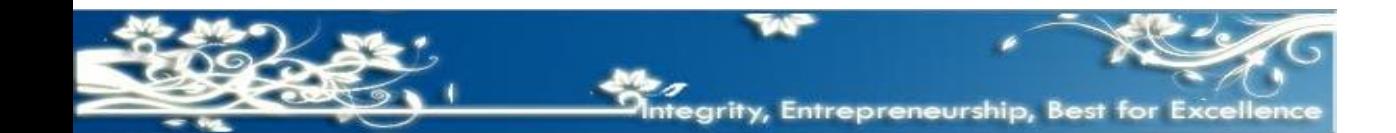

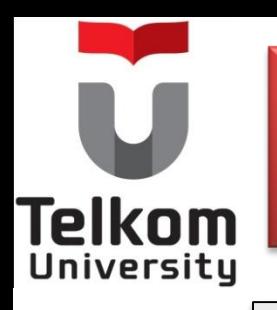

Parameter X dihitung mulai dari bulan setelah posisi ratarata kelompok ke dua (K2). Setelah itu secara berturutturut parameter X untuk bulan-bulan berikutnya akan bertambah satu angka.

#### **Penerapan Rumus :**

Posisi rata-rata kelompok kedua (K2) adalah pada tanggal 31 Desember 2014 (atau tanggal 1 Januari 2015).

Maka parameter X dihitung mulai bulan Januari 2015, yaitu sebesar 0,5. Setelah itu secara berturut-turut parameter X untuk bulan-bulan berikutnya akan bertambah satu angka.

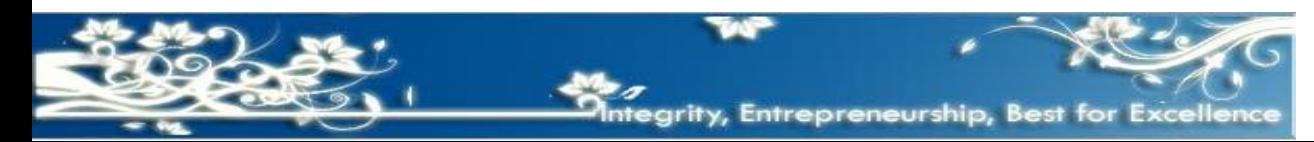

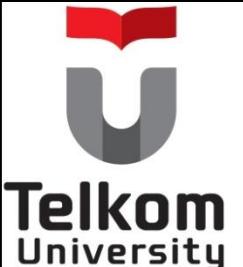

Jadi taksiran *(forecast)* penjualn dari bulan ke bulan selama thun 2016 yang akan datang dapat dihitung dengan cara memasukkan parameter X ke dalam persaman fungsi sebagai berikut Parameter X untuk bulan Januari 2016 adalah 12.5 (mulai bln Januari 2015 sd bulan Januari 2016)

Y'=2.750 + 93,75 X 12,5

**= 3.922,** dst

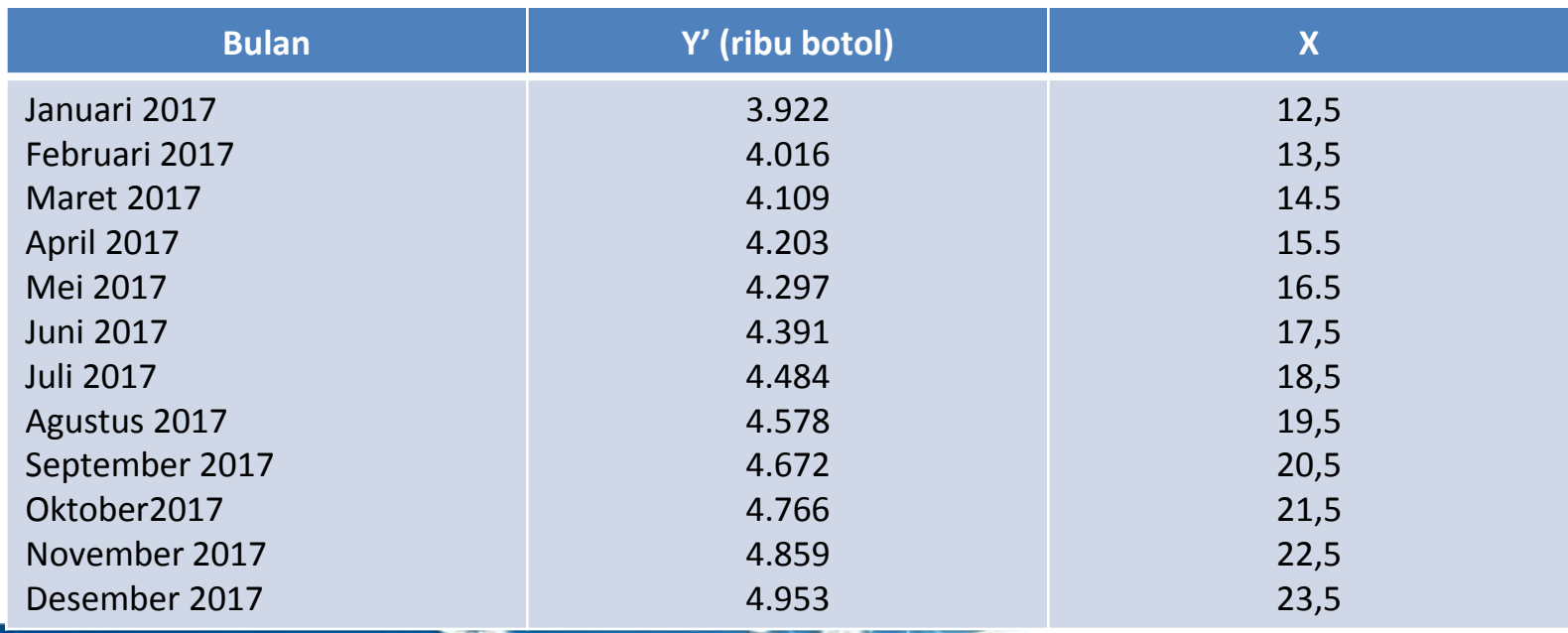

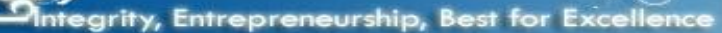

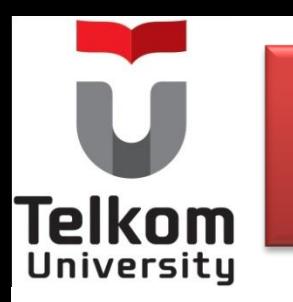

Sedangkan nilai dari titik-titik yang membentuk garis lurus sebagai pengganti garis lurus patah-patah yang dibentuk oleh data historis , dapat dihitung dengan menghitung nilai Y' (nilai trend) sejak buln Januari 2014 sd bulan April 2015, sbb:

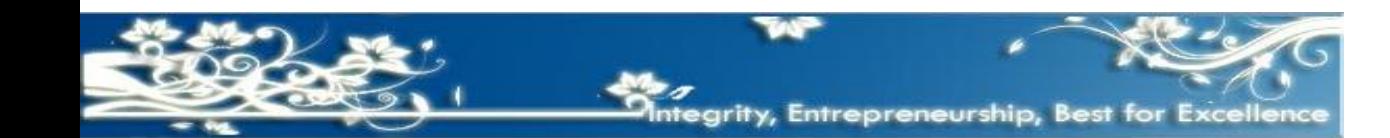

**Telkom** 

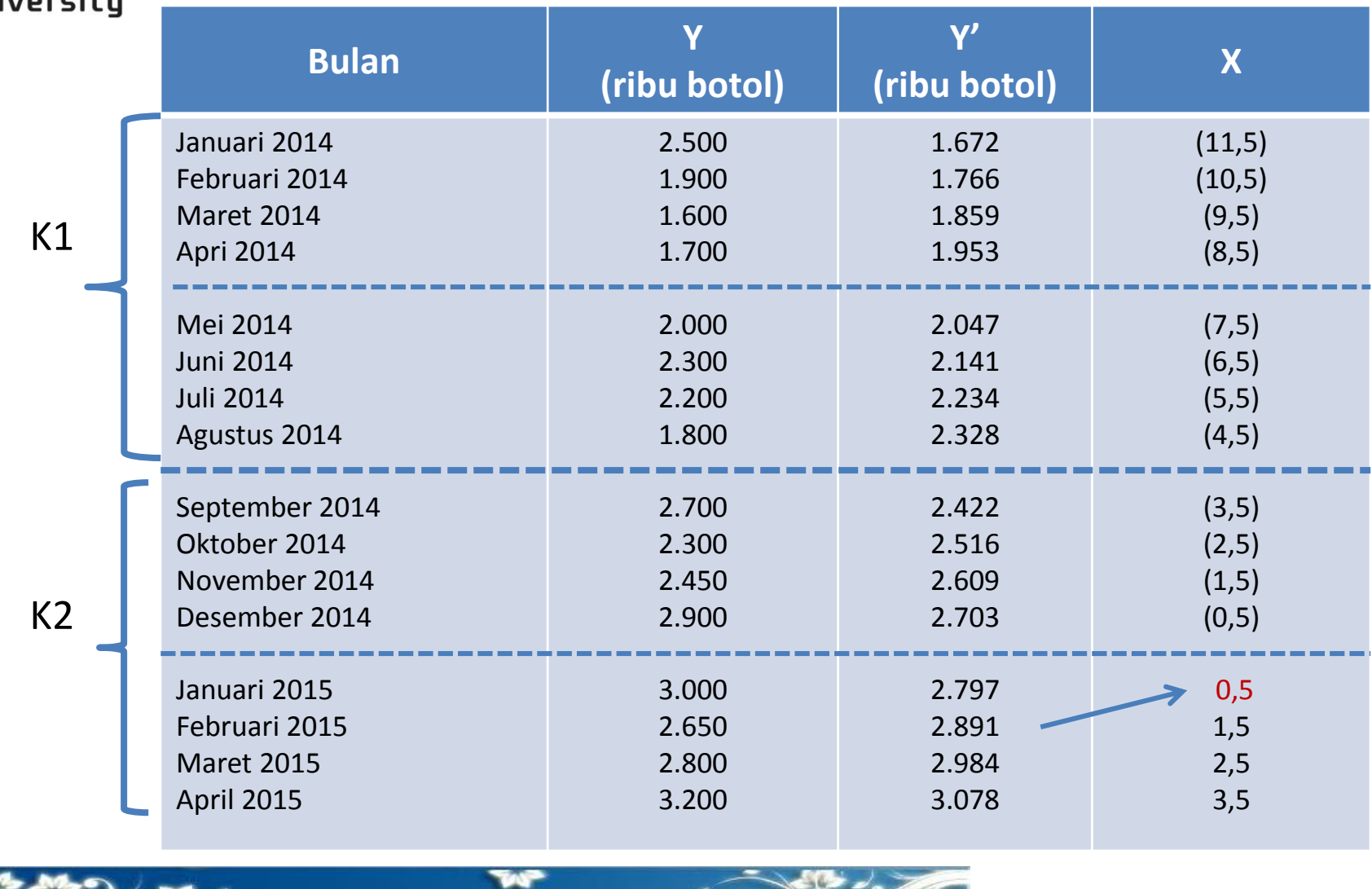

stegrity, Entrepreneurship, Best for Excellence

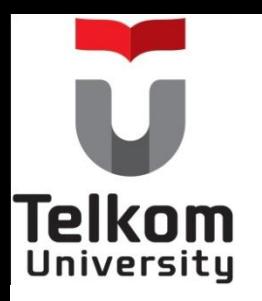

#### **Metode Trend Setengah Rata-rata**  *(semi average method)* **Dengan N Ganjil**

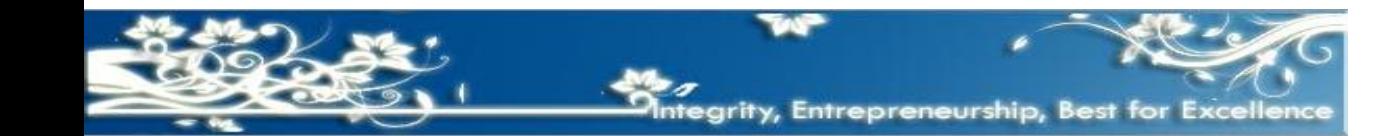

#### **Contoh Metode Trend Setengah Rata-rata Dengan N Ganjil (1)**'elkom

Misalnya data historis jumlah penjualan CV "Giga Isnanda" selma 16 (enambelas) bulan sejak bulan Januari 2014 sampai dengan bulan April 2015 akan dipergunakan untuk menghitung taksiran penjualan (budget penjualan) tahun 2016 yang akan datang, dengan menggunkn metode penaksiran *(forecasting*) Trend Setengah Rata-rata.

Untuk mengetahui fungsi Y' = a + bX, semua data historis dikelompokkan menjadi dua kelompok dengan jumlah anggota masing-masing kelompok sama. Data historis yang berada di deretan paling tengah dituliskan dua kali, yang satu diikutkan sebagai anggota kelompok pertama, dan yang satu lagi diikutkan sebagai anggota kelompok yang ke dua.

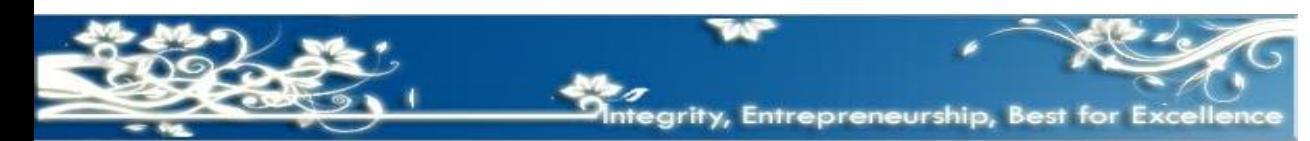

**Telkom** Universitu

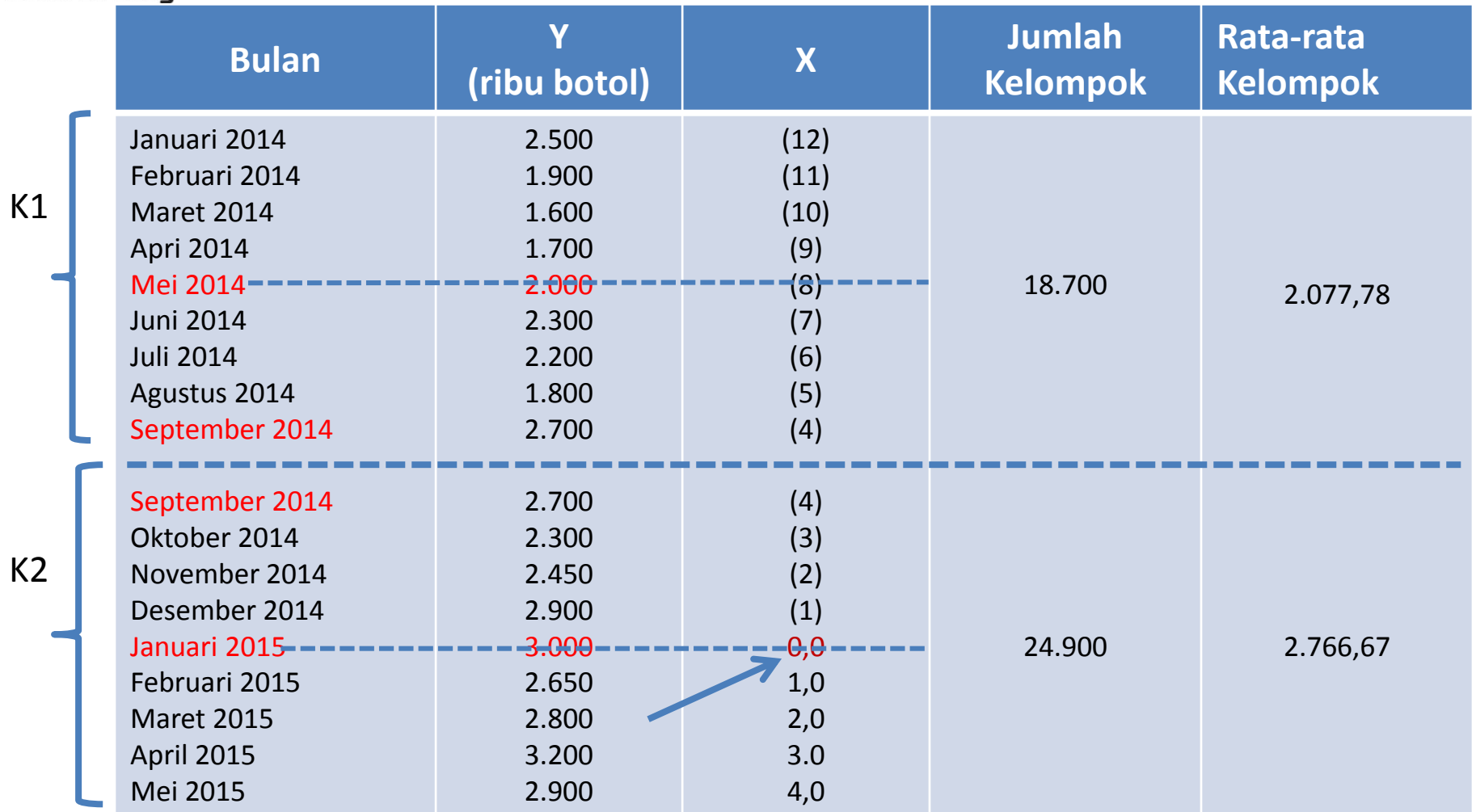

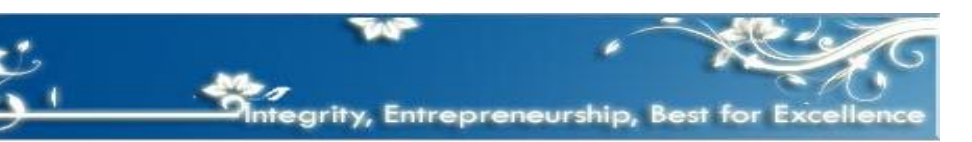

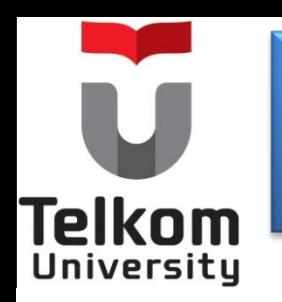

#### **Penerapan rumus :**

Persaman trend **Y' = a +bX,**

Akan menghasilkan nilai :

 $a = 2.766, 67,$ 

Rata-rata K2 = 2.766,67,

Rata-rata K1 = 2.077,78

 $N = 8 \rightarrow$  jarak antara rata-rata K1 yang terletak pada bulan Mei 2014 (tanggal 15 Mei 2014), dengan rata-rata K2 yang terletak pada bulan Januari 2015 (15 Januari 2015).

rity, Entrepreneurship, Best for Exce

Dengan demikian nilai b = (rata-rata K2-rata-rataK1):n

 $b = (2.766, 67 - 2.077, 78):8$ 

**= 86,11.**

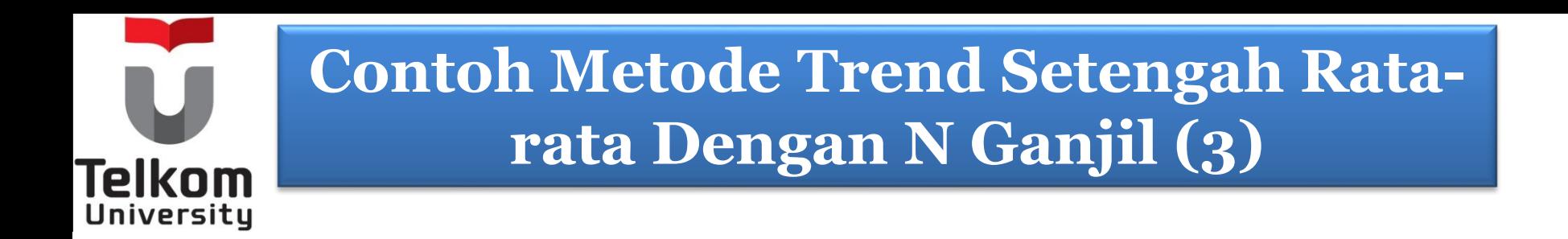

Jadi persamaan fungsi trendnya dalah :  $Y' = a + bX$ 

**Y' =** 2.766,67 + 88,11X

Parameter X dihitung mulai dari bulan pada posisi ratarata kelompok dua (K2) yaitu pada tanggal 15 Januari 2015 yaitu sebesar 0,0 sd bulan Januari 2016.

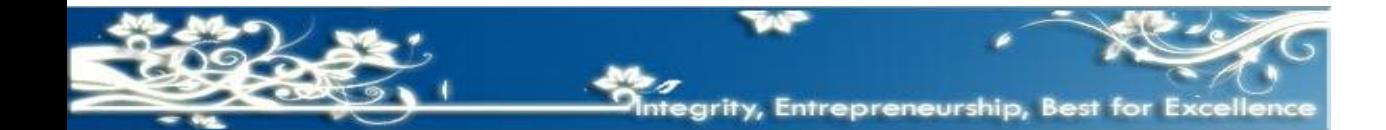

Setelah itu secara berturut-turut parameter X untuk bulan-bulan berikutnya akan bertambah satu angka. Jadi taksiran *(forecast)* penjualn dari bulan ke bulan selama tahun 2016 yang akan datang dapat dihitung dengan cara memasukkan parameter X ke dalam persaman fungsi tersebut.

$$
Y' = a + bX,Y' = 2.766,67 + 86,11 X 12= 3.800, \quad \text{dst}
$$

lelkom

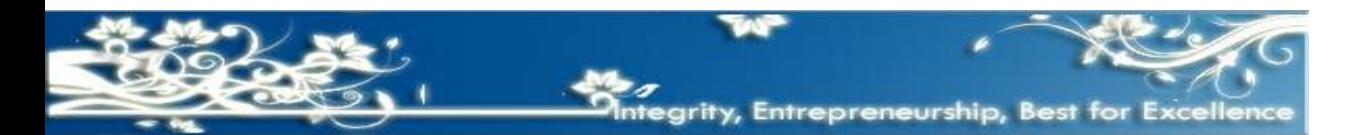

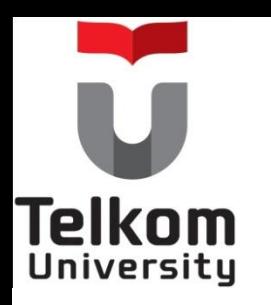

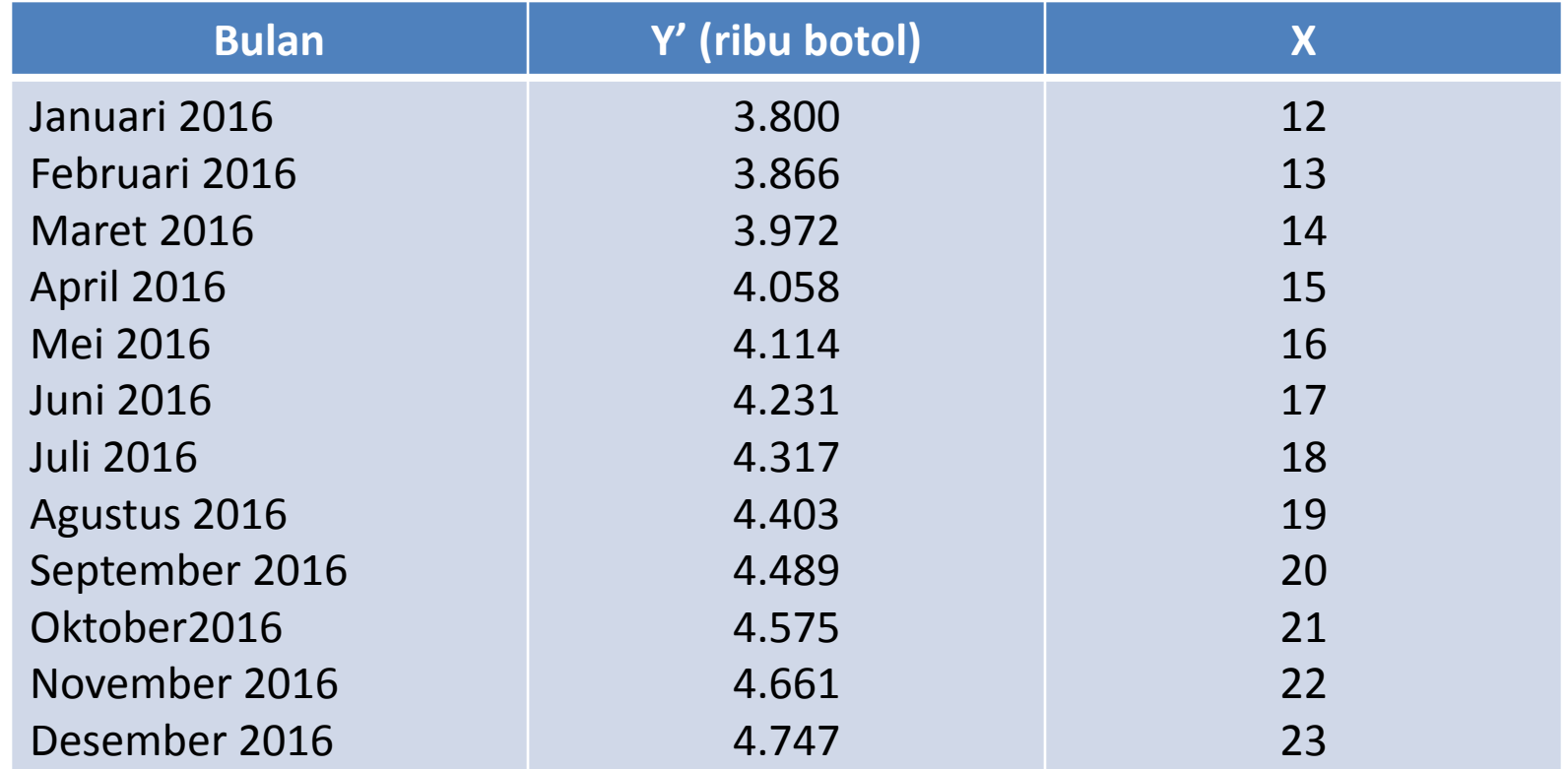

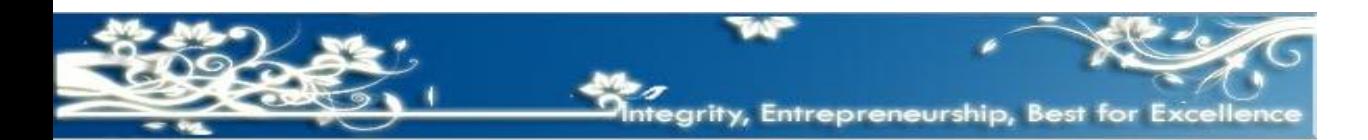

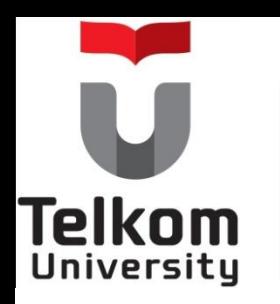

Sedangkan nilai dari titik-titik yang membentuk garis lurus sebagai pengganti garis lurus patah-patah yang dibentuk oleh data historis , dapat dihitung dengan menghitung nilai Y' (nilai trend) sejak buln Januari 2014 sd bulan April 2015 sbb :

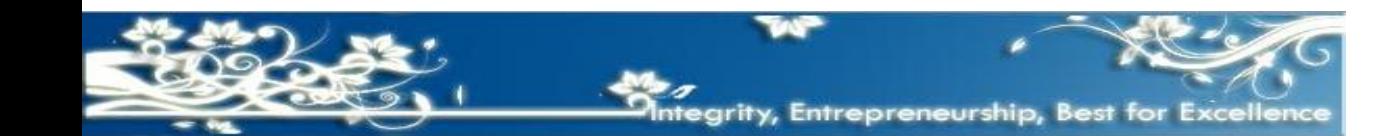

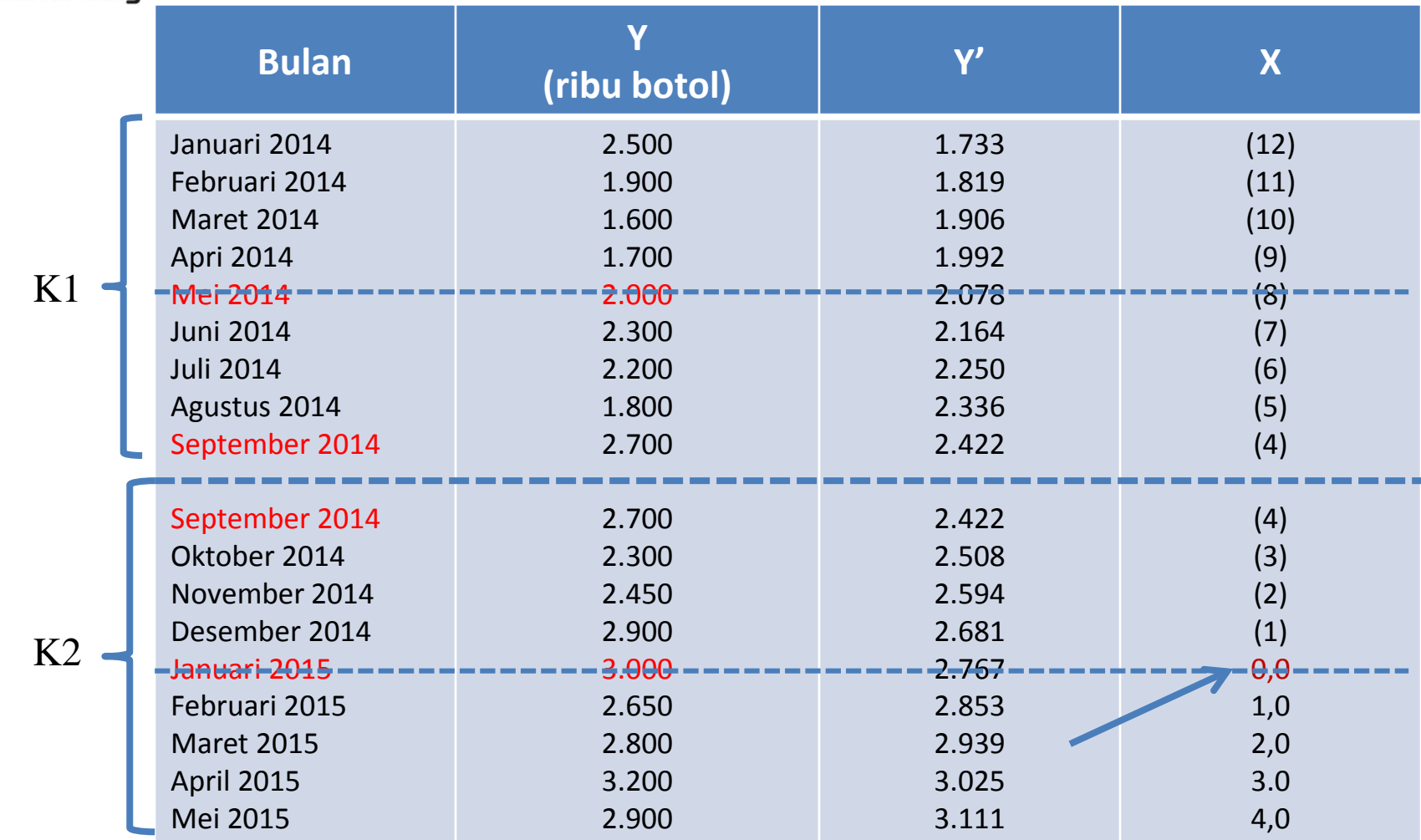

**Telkom** Universitu

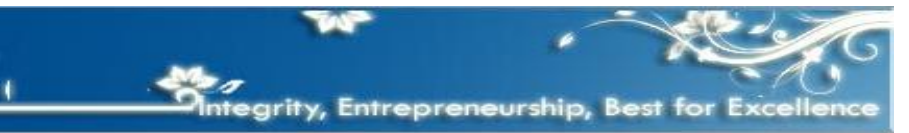

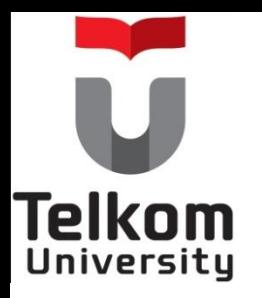

#### **Metode Trend** *Moment*

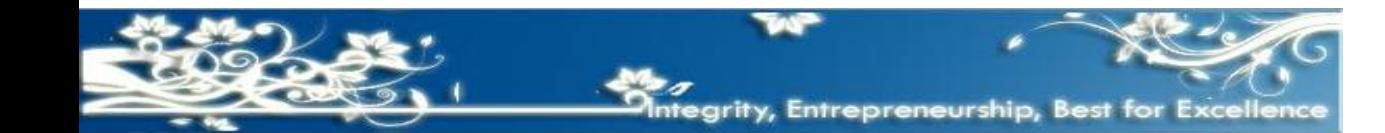

Misalnya data historis jumlah penjualan CV "Giga Isnanda" selama 18 (delapan belas) bulan sejak bulan Januari 2014 sampai dengan bulan April 2015 akan dipergunakan untuk menghitung taksiran penjualan (budget penjualan) tahun 2016 yang akan datang, dengan menggunkn metode penaksiran *(forecasting*) Trend Momen, sebagai berikut :

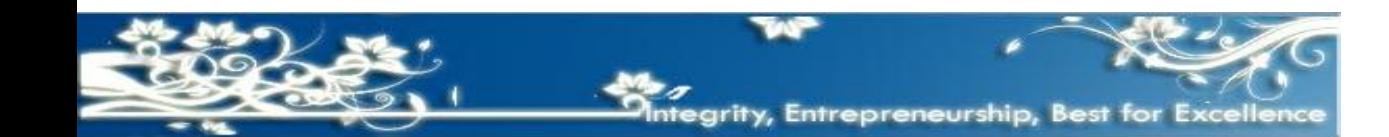

lelkom **versitu** 

## **Contoh Metode Trend** *Moment (2)*

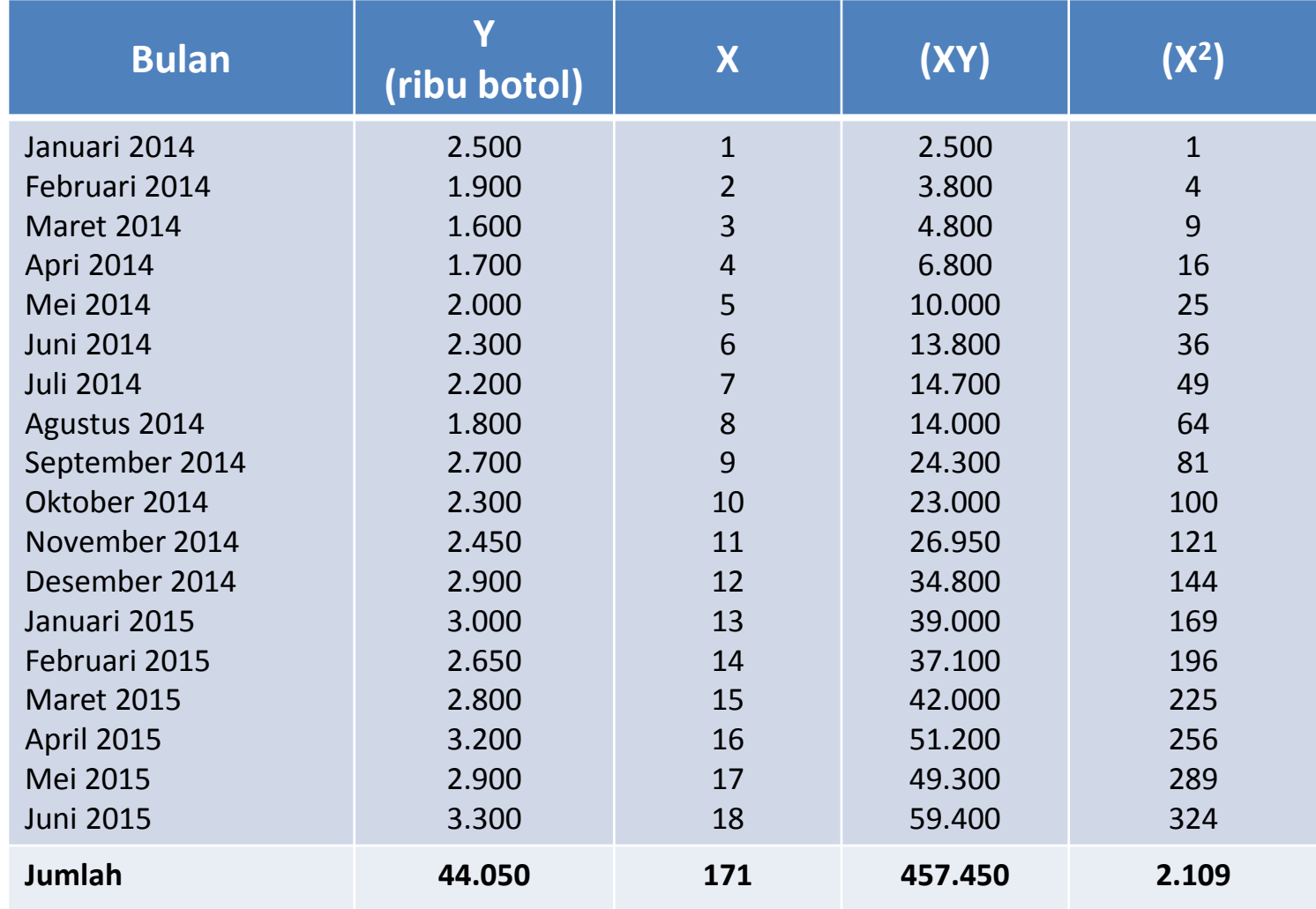

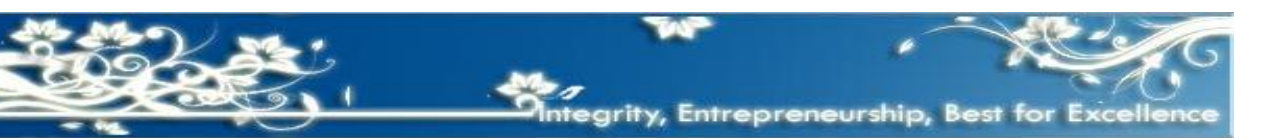

**Telkom** 

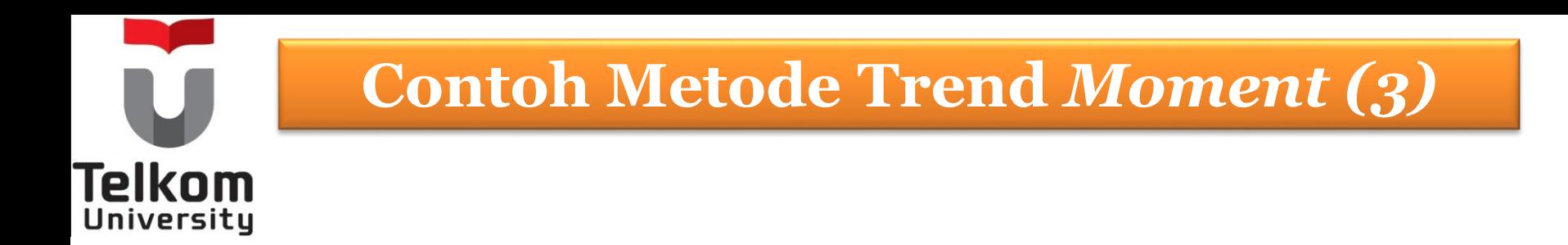

Fungsi garis lurus Y' = a + bX dapat diketahui dengan menggunakan rumus :

**(I) ∑Y = na + b∑X (II) ∑XY = a ∑ X + b∑X<sup>2</sup>**

Y = data historis

- Y' = nilai trend Moment
- X = parameter pengganti waktu (bulan).

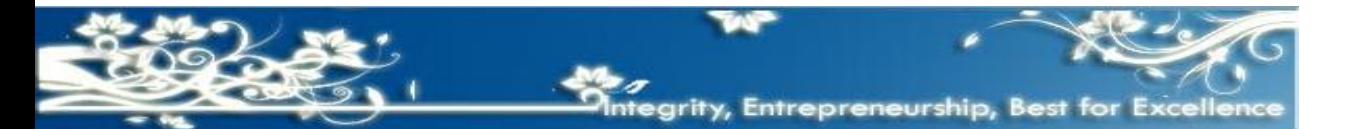

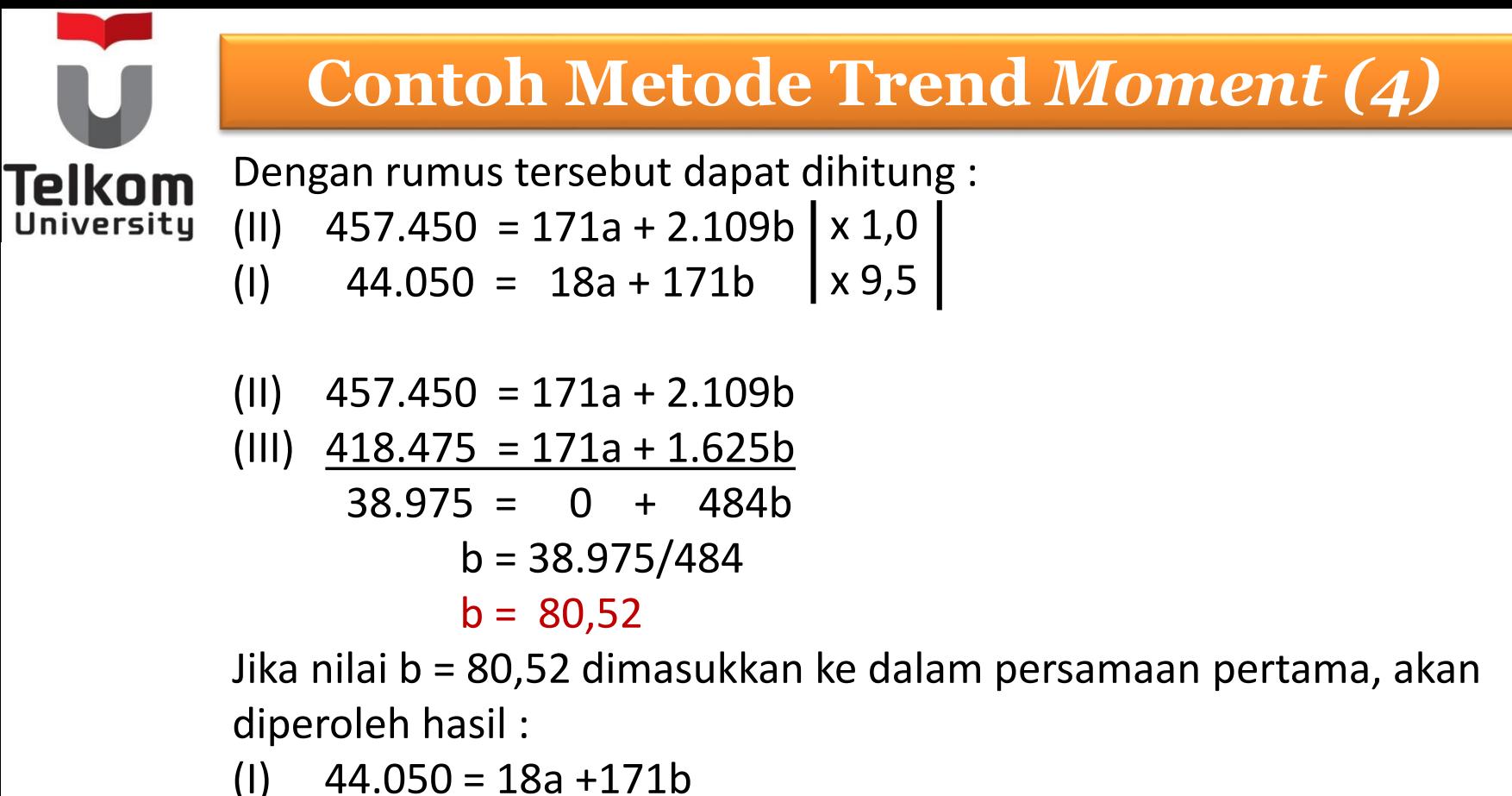

(1) 
$$
44.050 = 18a + 171b
$$
  
\n $44.050 = 18a + (171 \times 80.52)$   
\n $44.050 = 18a + 13.769$   
\n $30.281 = 18a$   
\n $a = 30.281/18$   
\n $a = 1.682$ 

Jadi persamaan trend adalah  $Y' = 1.682 + 80.52X$ 

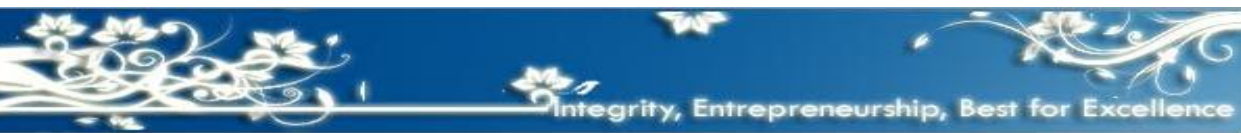

Parameter X untuk bulan Juni 2015 adalah sebesar 18. Dengan demikian parameter X untuk bulan Januari 2016 adalah sebesar 25 ( juli 2015, agst 2015, sept 2015, okt 2015, nov 2015, des 2015, Jan 2016).

Dengan memasukkan nilai persamaan X ke dalam persamaan fungsi trend *Moment* tersebut, taksiran *(forecast)* penjualan dari bulan ke bulan selama tahun 2016 dapat dihitung sbb :

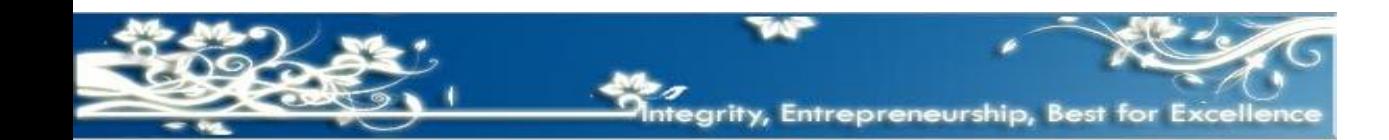

lelkom

versitu

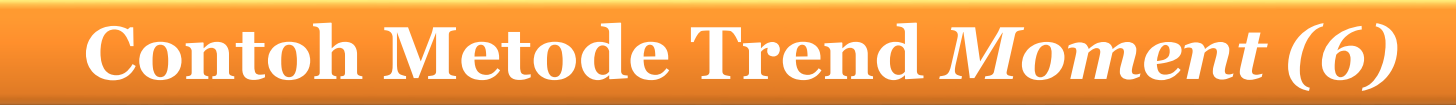

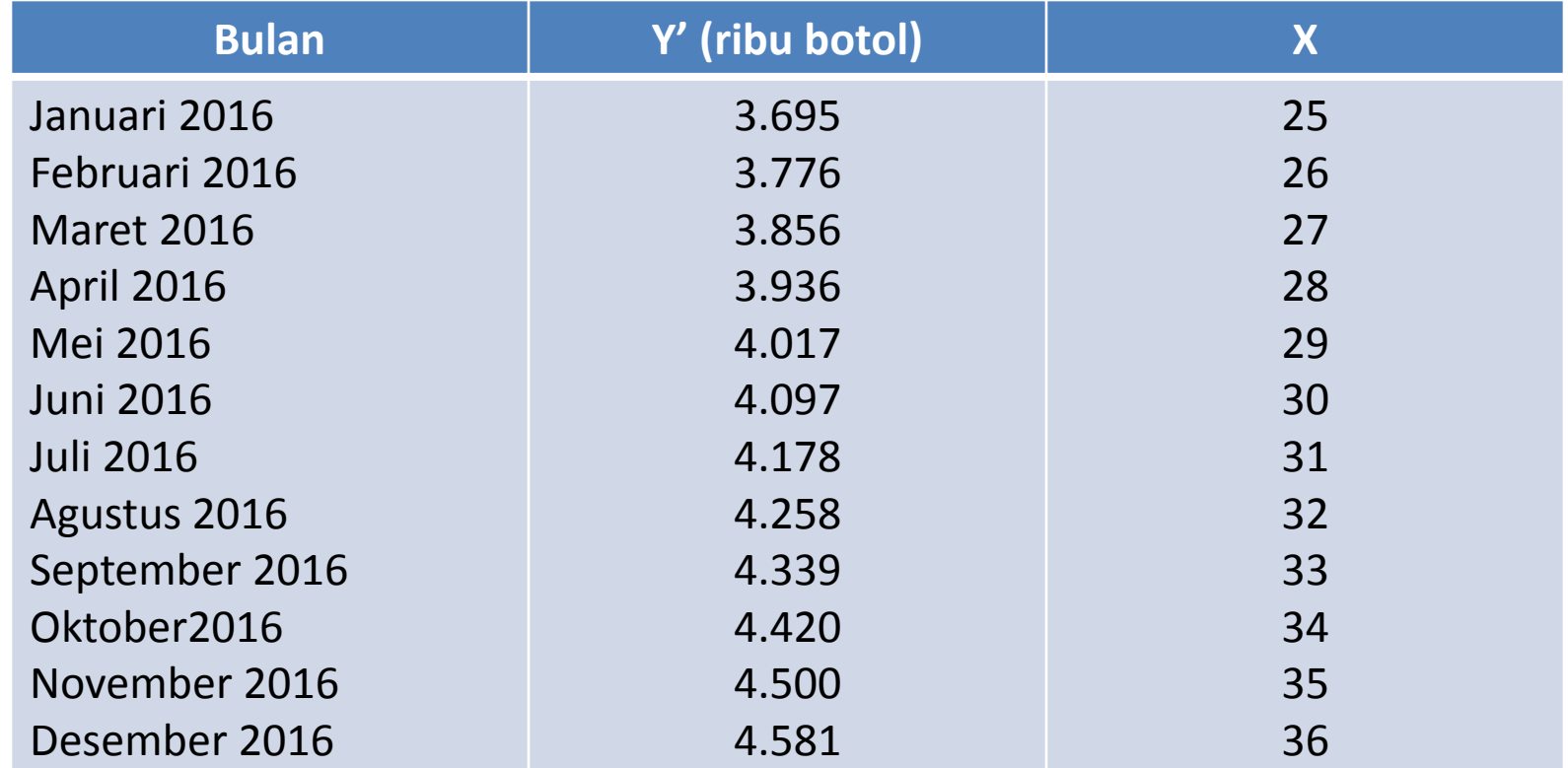

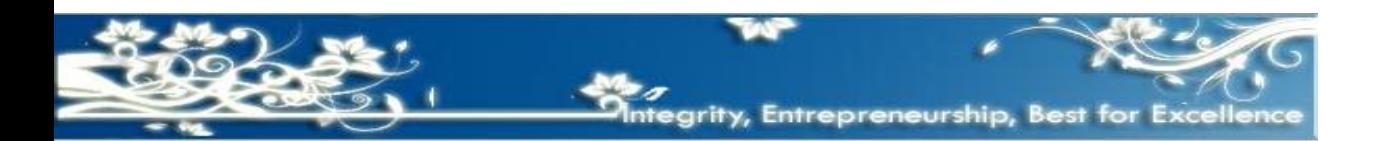

**Telkom**
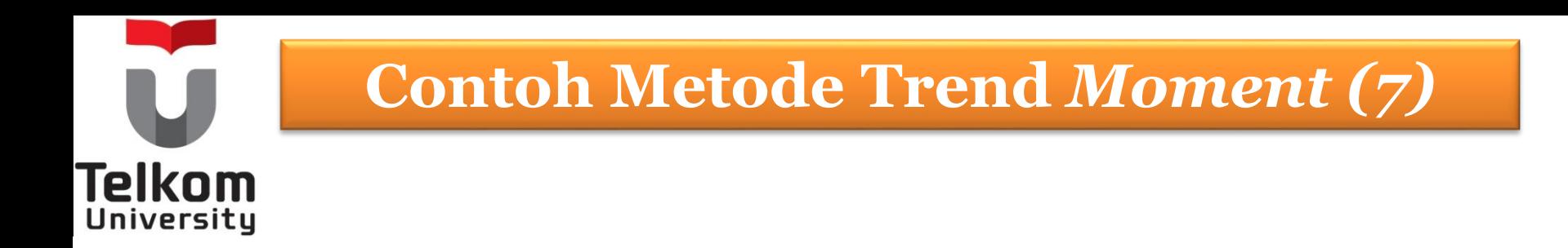

Sedangkan nilai dari titik-titik yang membentuk garis lurus sebgai pengganti garis lurus patah-patah yang dibentuk oleh data historis , dapat dihitung dengan menghitung nilai Y' (nilai trend) sejak bulan Januari 2014 sd bulan April 2015 sbb

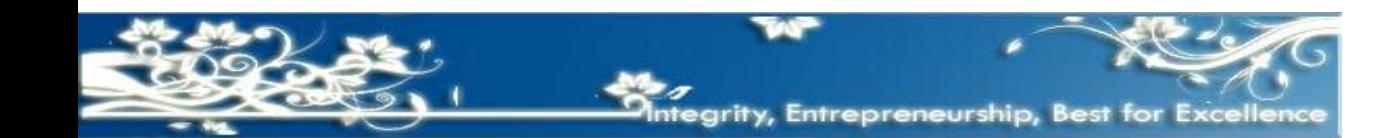

:

# **Contoh Metode Trend** *Moment (8)*

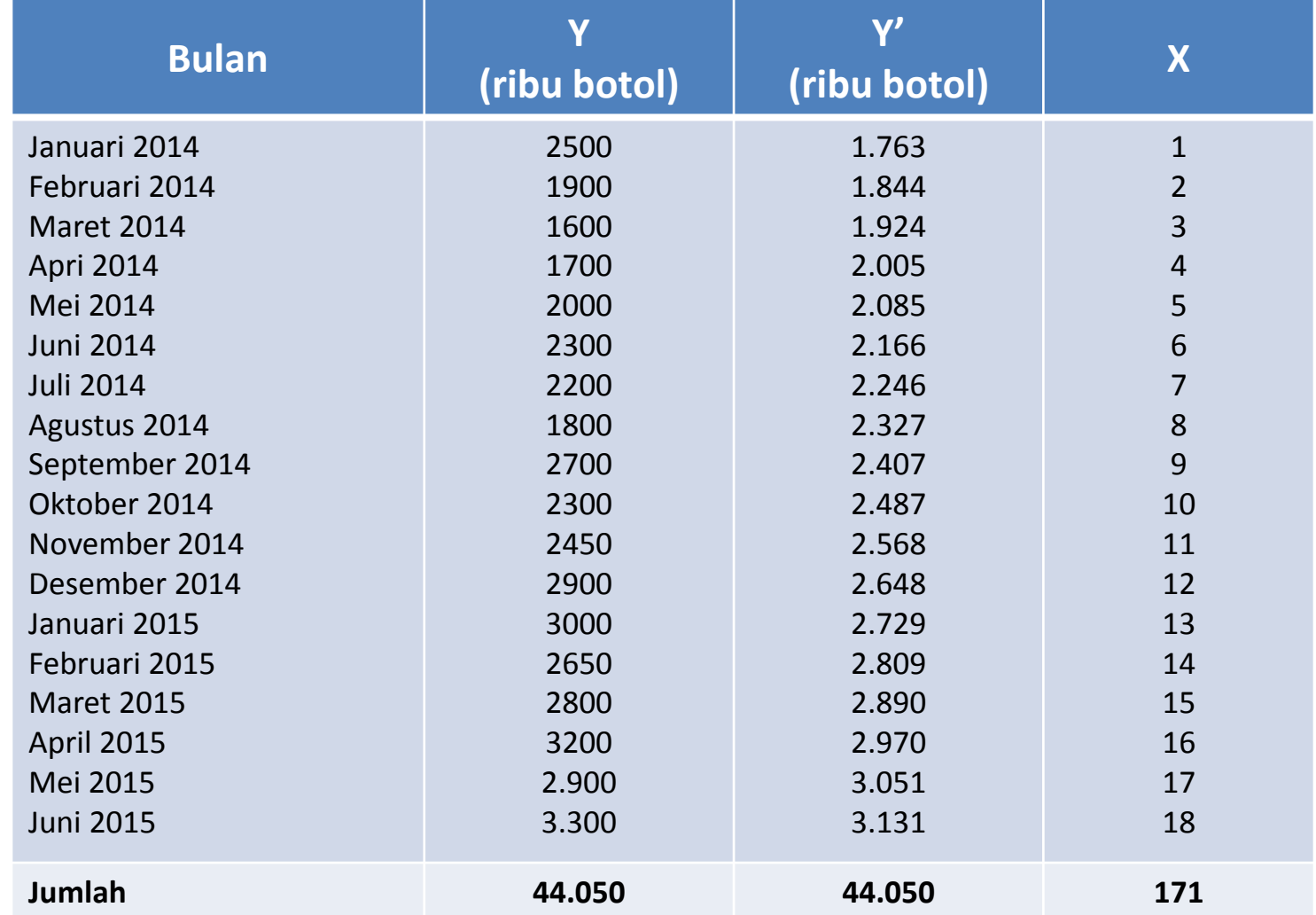

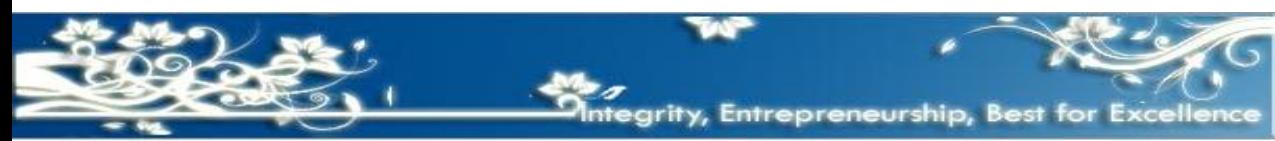

**Telkom** 

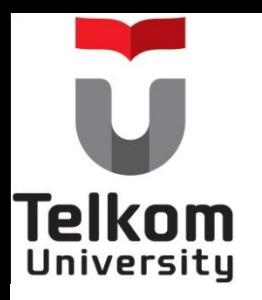

## **Metode Trend Kuadrat Terkecil**  *(least square)*

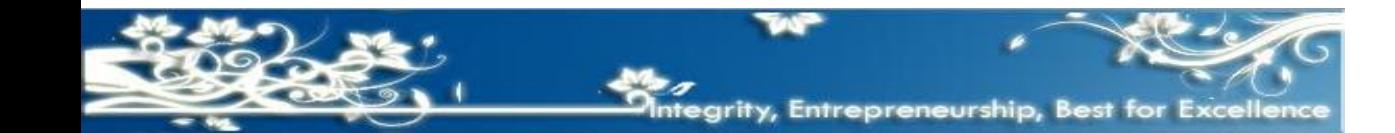

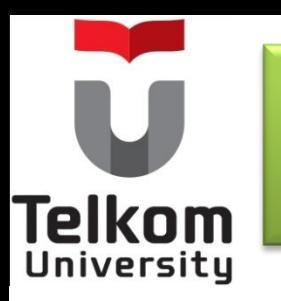

# **Metode Trend Kuadrat Terkecil**  *(least square) 1*

- Merupakan penyederhanaan dari metode Trend Moment.
- Rumus metode Trend Kuadrat Terkecil adalah sbb :

Persamaan **Y' = a + bX** (I)  $a = \sum Y : n$ (II)  $b = \sum XY : \sum X^2$ Dengan syarat ∑X = 0

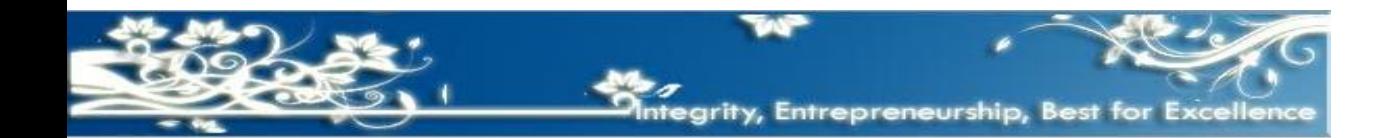

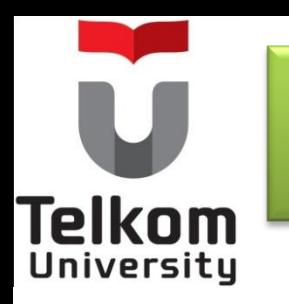

## **Contoh Metode Trend Kuadrat Terkecil**  *(least square)* **Dengan N Ganjil (2)**

Misalnya data historis jumlah penjualan CV "Giga Isnanda" selma 17 (tujuh belas) bulan sejak bulan Januari 2014 sampai dengan bulan Mei 2015 akan dipergunakan untuk menghitung taksiran penjualan (budget penjualan) tahun 2016 yang akan datang, dengan menggunkn metode penaksiran *(forecasting*) Trend Kuadrat Terkecil sebagai berikut :

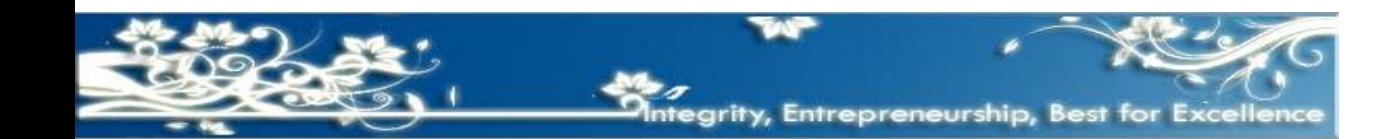

# **Telkom** University

## **Contoh Metode Trend Kuadrat Terkecil**  *(least square)* **Dengan N Ganjil (3)**

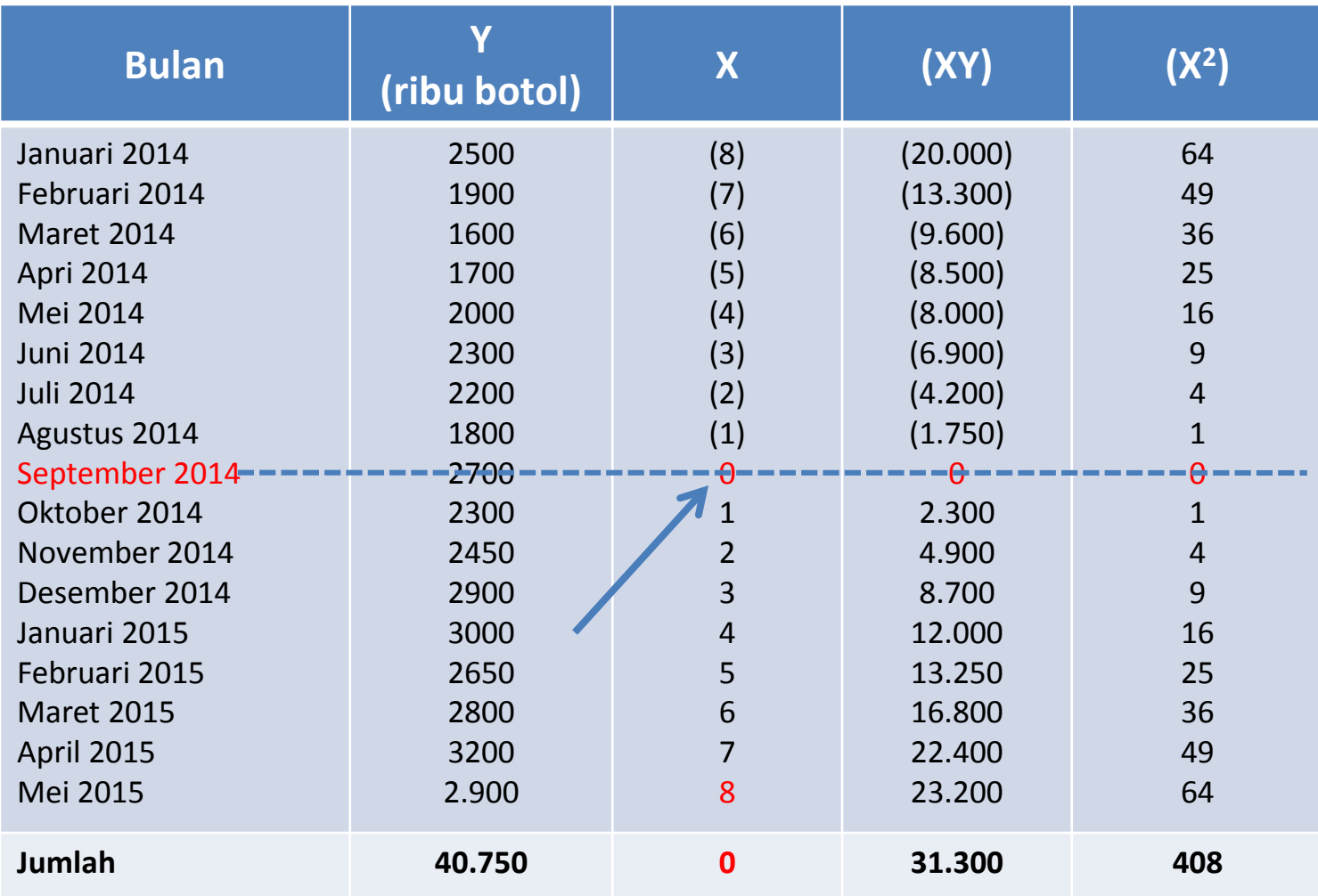

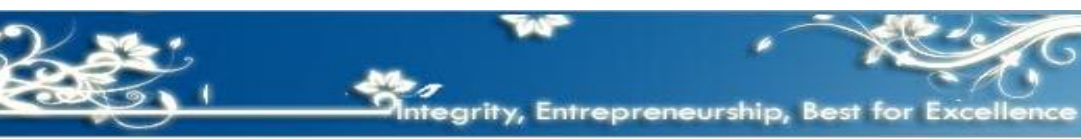

## **Contoh Metode Trend Kuadrat Terkecil**  *(least square)* **Dengan N Ganjil (4)**

ersity Penerapan rumus :

Telkom

Parameter  $X$  ( $5X = 0$ )  $a = 5Y : n \rightarrow 5Y = 40.750, n = 17$  $a = 40.750 : 17 = 2.397$ 

 $b = \sum XY : \sum X^2 \rightarrow \sum XY = 31,300, \sum X^2 = 408$  $b = 31,300 : 408 = 76,72$ 

Jadi persamaan fungsi trend adalah  $Y' = a + bX$  $Y' = 2.397 + 76,72$  X

Parameter X untuk bulan Mei 2015 adalah sebesar 8. Dengan demikian parameter X untuk bulan Januari 2016 adalah sebesar 16 (8 + Juni 2015, Juli 2015, Agst 2015, Sept 2015, Okt 2015, Nov 2015, Des 2015 sd Januari 2016).

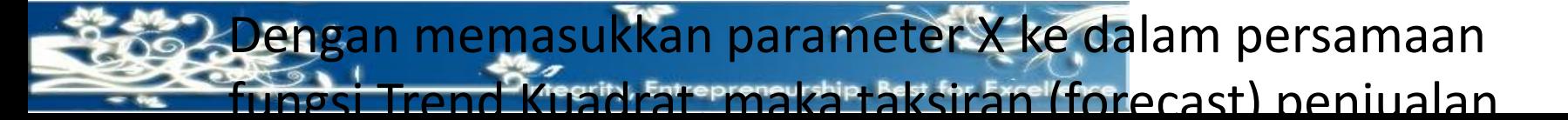

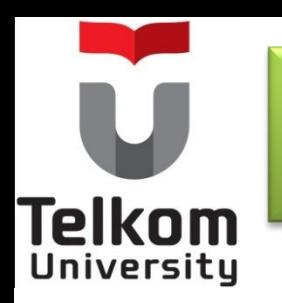

**Contoh Metode Trend Kuadrat Terkecil**  *(least square)* **Dengan N Ganjil (4)**

Dengan memasukkan parameter X ke dalam persamaan fungsi Trend Kuadrat, maka taksiran *(forecast)* penjualan selama tahun 2016 adalah sbb :

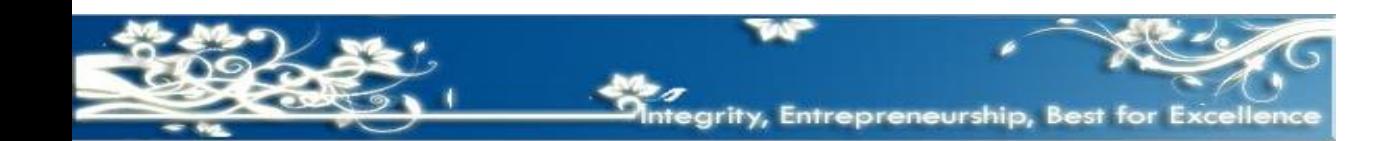

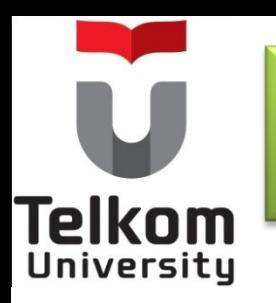

## **Contoh Metode Trend Kuadrat Terkecil**  *(least square)* **Dengan N Ganjil (5)**

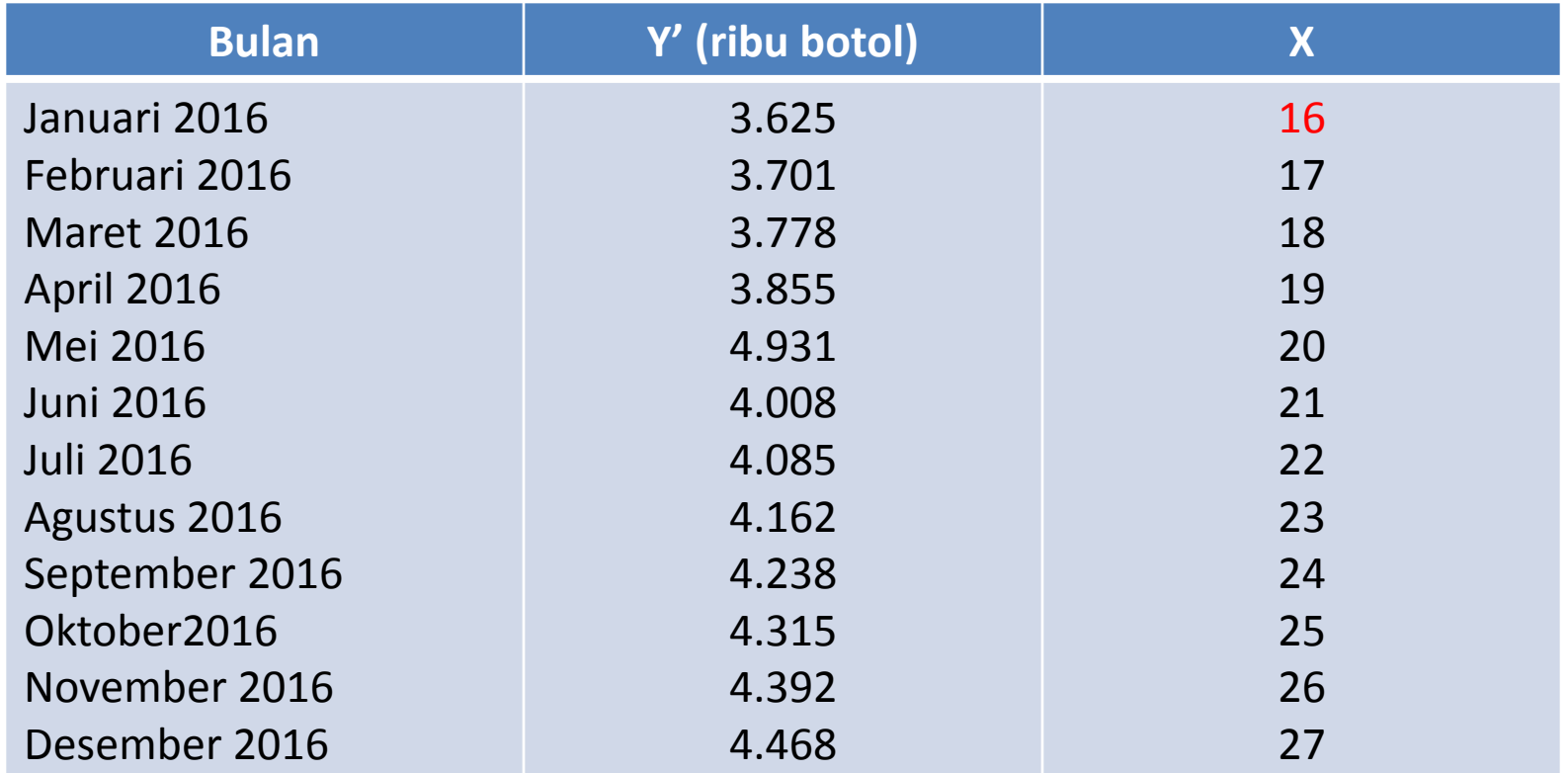

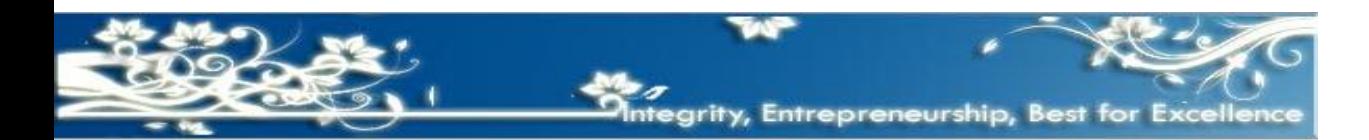

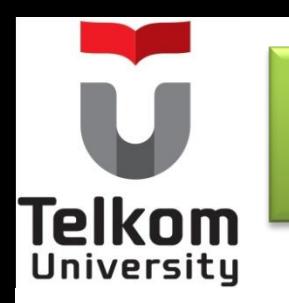

Sedangkan nilai dari titik-titik yang membentuk garis lurus sebgai pengganti garis lurus patah-patah yang dibentuk oleh data histori , dapat dihitung dengan menghitung nilai Y' (nilai trend) sejak bulan Januari 2014 sd bulan Mei 2015 sbb :

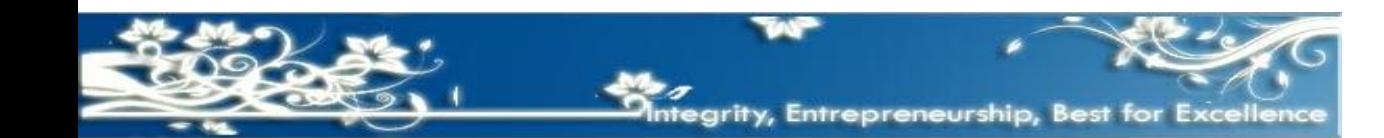

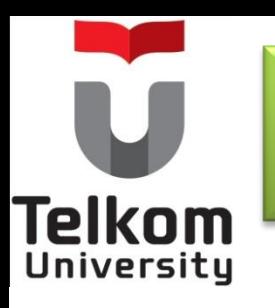

## **Contoh Metode Trend Kuadrat Terkecil**  *(least square)* **Dengan N Ganjil (7)**

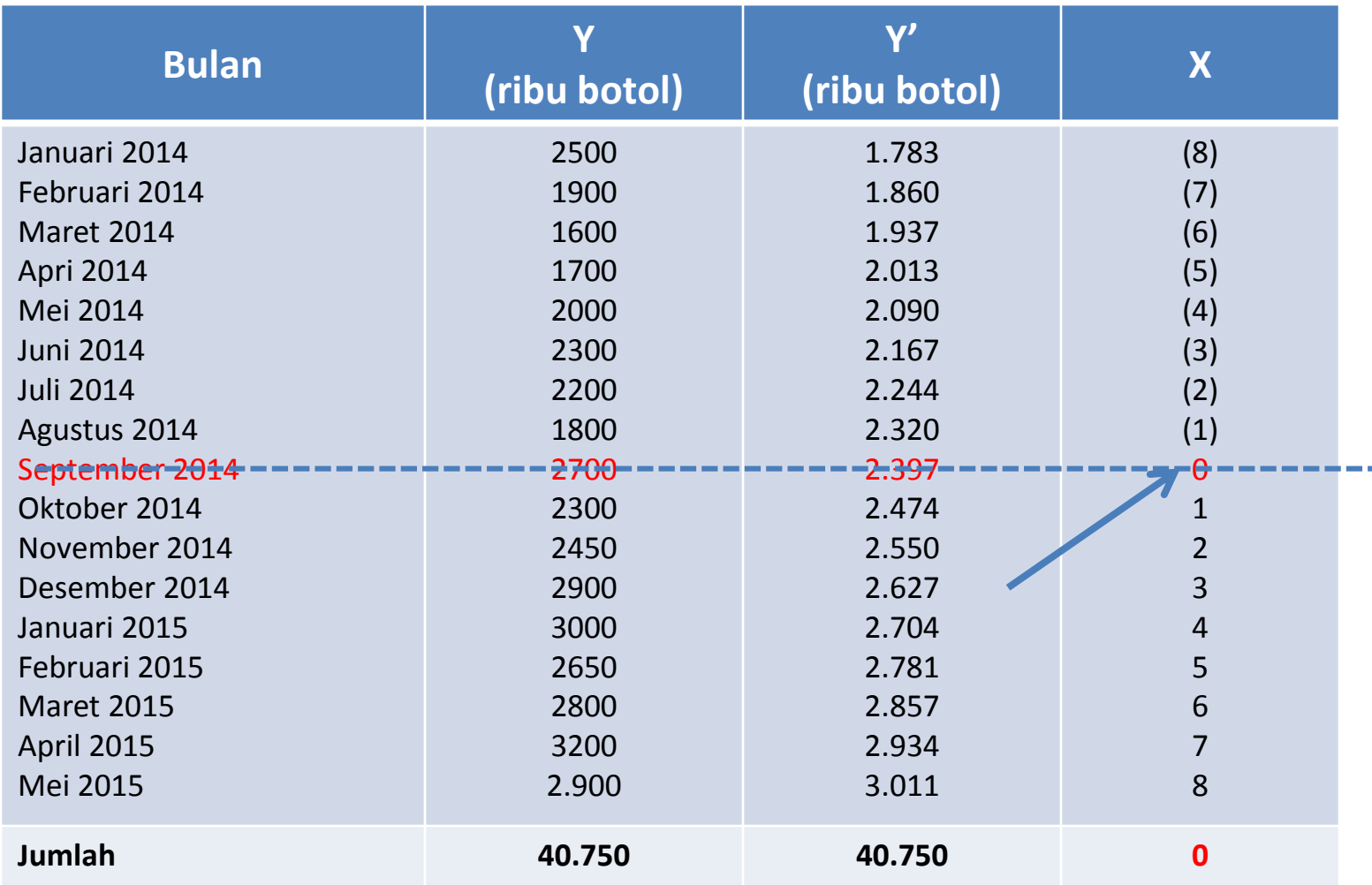

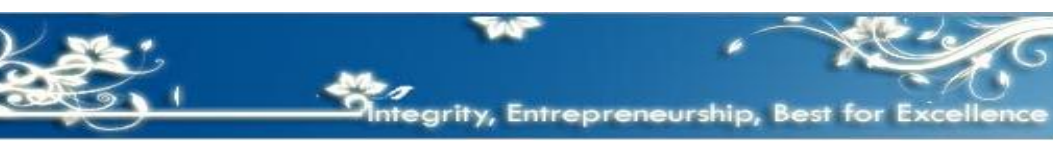

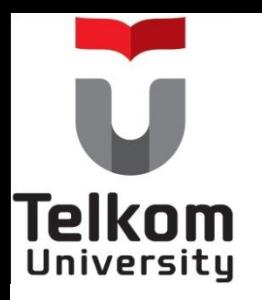

## **Trend Kuadrat Terkecil**  *(least square)*  **Dengan N Genap**

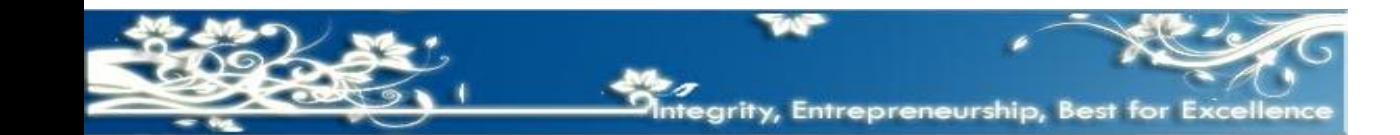

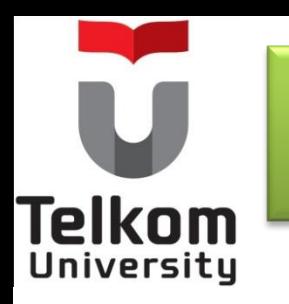

## **Contoh Metode Trend Kuadrat Terkecil**  *(least square)* **Dengan N Genap (8)**

Misalnya data historis jumlah penjualan CV "Giga Isnanda" selma 18 (delapanbelas) bulan sejak bulan Januari 2014 sampai dengan bulan Juni 2015 akan dipergunakan untuk menghitung taksiran penjualan (budget penjualan) tahun 2016 yang akan datang, dengan menggunkn metode penaksiran *(forecasting*) Trend Kuadrat Terkecil sebagai berikut :

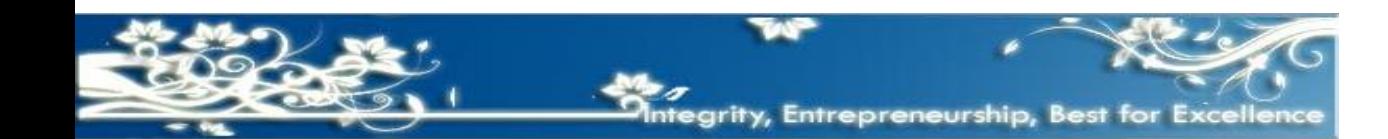

## **Contoh Metode Trend Kuadrat Terkecil** *(least square)* **Dengan N Genap (9)**

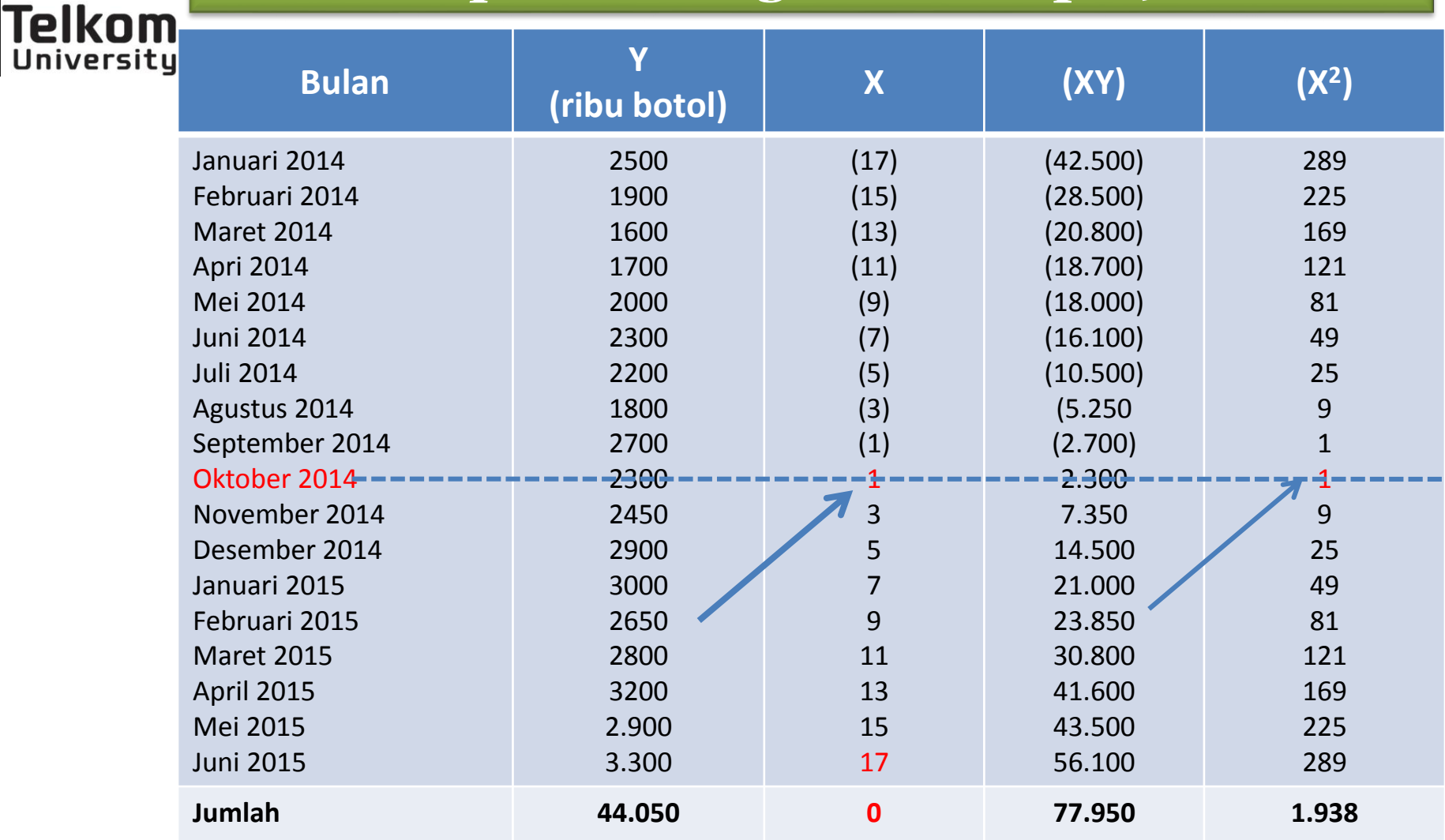

Interval (jarak) antarparameter X adalah 2 (genap)

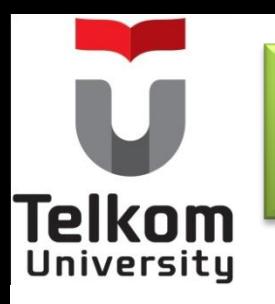

**Contoh Metode Trend Kuadrat Terkecil**  *(least square)* **Dengan N Genap (10)**

> Persamaan **Y' = a + bX** (I)  $a = \sum Y : n$ (II)  $b = \sum XY : \sum X^2$ Dengan syarat  $\Sigma X = 0$

a = 44.050 :18 = 2.447,22 (dibulatkan)  $B = 77.950 : 1.938 = 40,22$ Jadi persaman fungsi trend adalah  $Y' = 2.447,22 + 40,22$  X

Parameter X untuk bulan Juni 2015 sebesar 17. Dengan demikian parameter X untuk bulan Januari 2017 adalah sebesar 31 yaitu (17 ditambah 2 kali periode Juli 2015 sd Januari 2016).

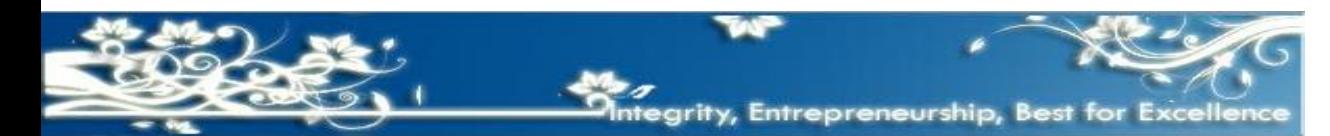

## **Contoh Metode Trend Kuadrat Terkecil**  *(least square)* **Dengan N Genap (11)**

.c...c...<br>University Dengan memasukkan parameter X ke dalam persamaan fungsi Trend Kuadrat, maka taksiran *(forecast)* penjualan selama tahun 2016 adalah sbb :

Telkom

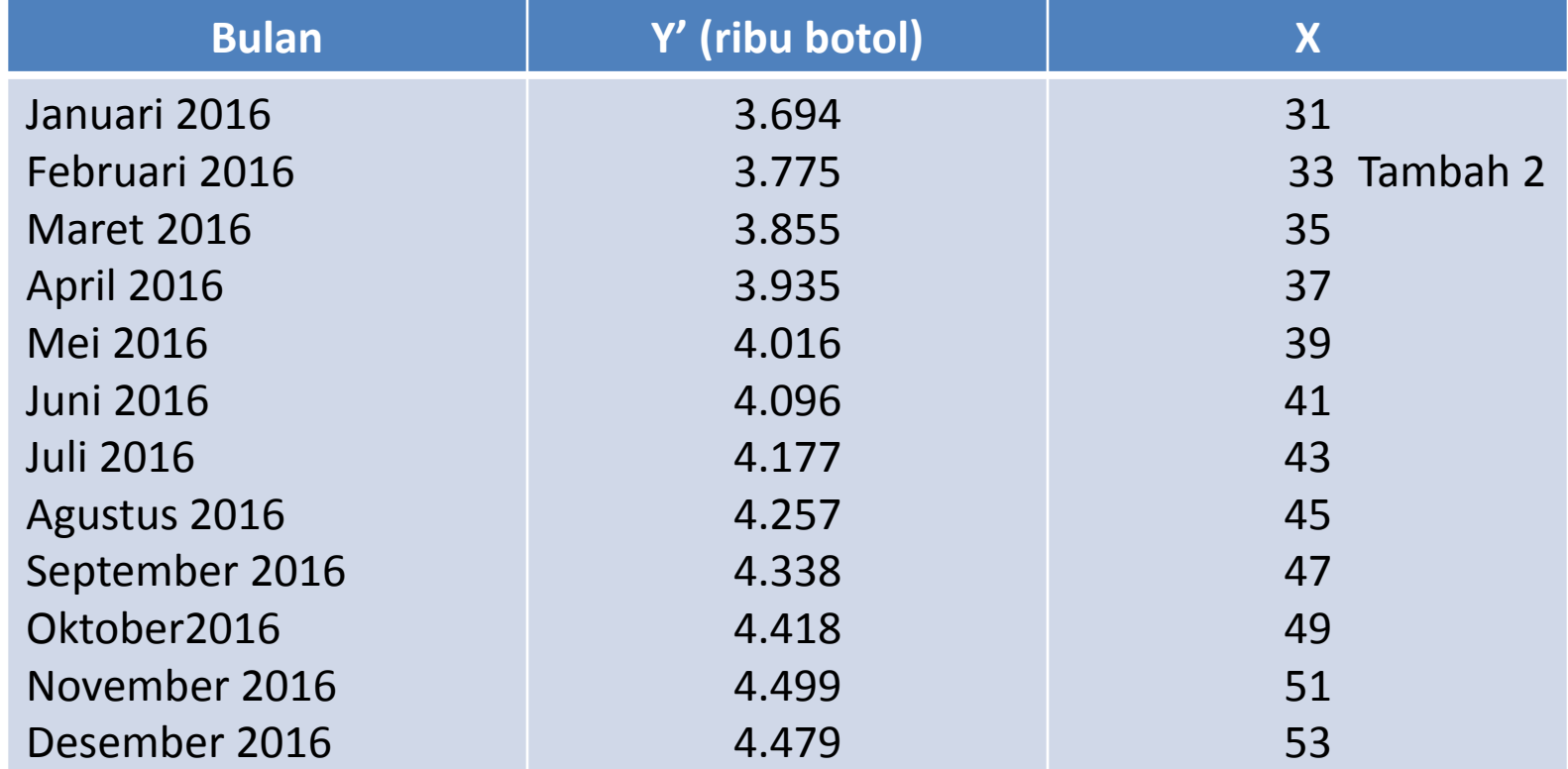

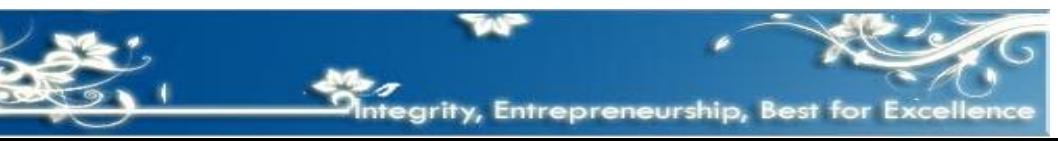

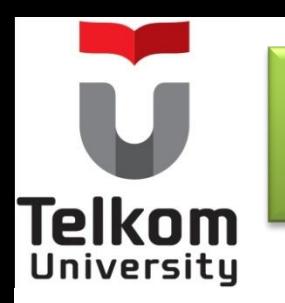

Sedangkan nilai dari titik-titik yang membentuk garis lurus sebgai pengganti garis lurus patah-patah yang dibentuk oleh data histori , dapat dihitung dengan menghitung nilai Y' (nilai trend) sejak buln Januari 2014 sd bulan Juni 2015 sbb :

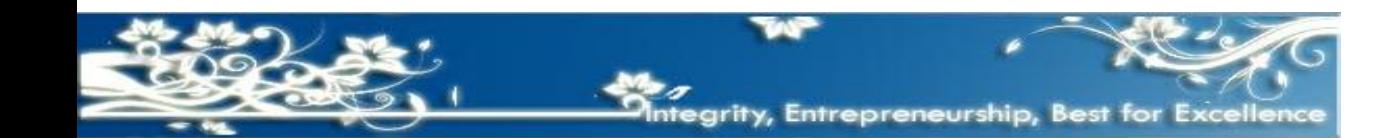

# **Telkom** University

## **Contoh Metode Trend Kuadrat Terkecil**  *(least square)* **Dengan N Genap (13)**

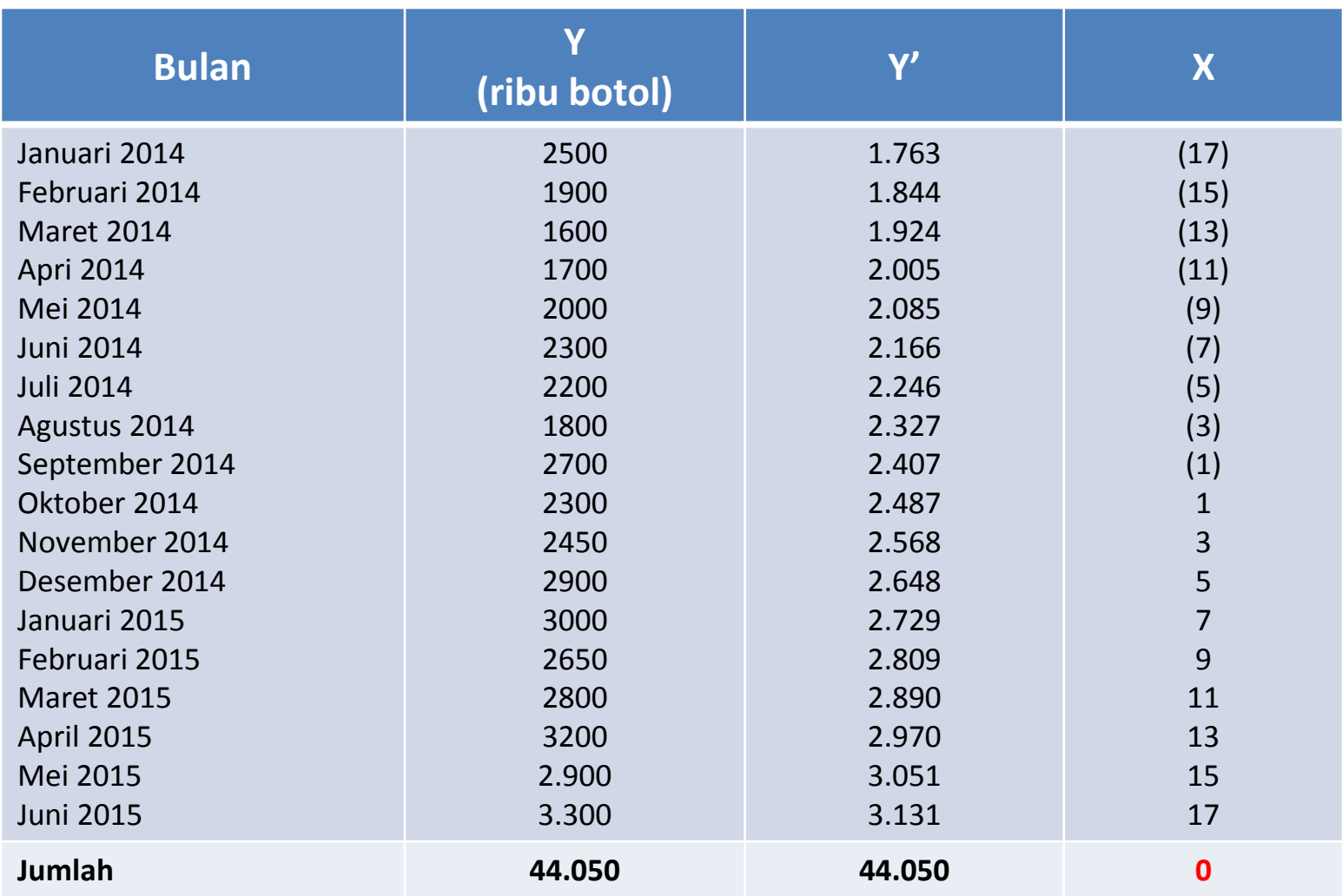

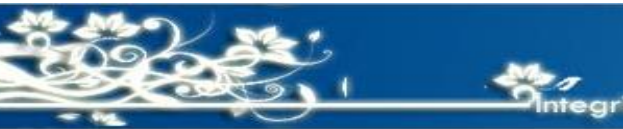

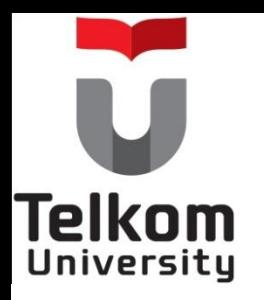

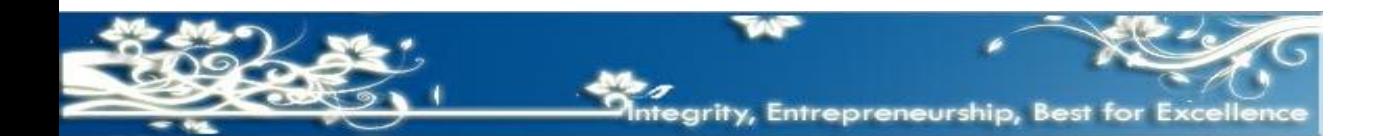

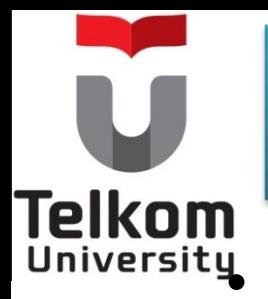

• Metode yang digunakan untuk mengubah garis patahpatah yang dibentuk oleh data historis yang cenderung mengarah ke bentuk garis lengkung yang berbentuk parabola *(non linear).*

Bentuk persamaannya : **Y' = a + bX + CX<sup>2</sup>**

$$
I \quad \Sigma Y = an + c \sum X^2
$$

 $TVV = b TVZ$ 

$$
\begin{array}{ll}\n\text{II} & \text{2} \times \text{I} \\
\text{III} & \text{2} \times \text{I} \\
\text{III} & \text{2} \times \text{I} \\
\text{II} & \text{2} \times \text{I} \\
\text{II} & \text{2} \times \text{I} \\
\text{II} & \text{2} \times \text{I} \\
\text{II} & \text{2} \times \text{I} \\
\text{II} & \text{2} \times \text{I} \\
\text{II} & \text{2} \times \text{I} \\
\text{II} & \text{2} \times \text{I} \\
\text{II} & \text{2} \times \text{I} \\
\text{II} & \text{2} \times \text{I} \\
\text{II} & \text{2} \times \text{I} \\
\text{II} & \text{2} \times \text{I} \\
\text{II} & \text{2} \times \text{I} \\
\text{II} & \text{2} \times \text{I} \\
\text{II} & \text{2} \times \text{I} \\
\text{II} & \text{2} \times \text{I} \\
\text{II} & \text{2} \times \text{I} \\
\text{II} & \text{2} \times \text{I} \\
\text{II} & \text{2} \times \text{I} \\
\text{II} & \text{2} \times \text{I} \\
\text{II} & \text{2} \times \text{I} \\
\text{II} & \text{2} \times \text{I} \\
\text{II} & \text{2} \times \text{I} \\
\text{II} & \text{2} \times \text{I} \\
\text{II} & \text{2} \times \text{I} \\
\text{II} & \text{2} \times \text{I} \\
\text{II} & \text{2} \times \text{I} \\
\text{II} & \text{2} \times \text{I} \\
\text{II} & \text{2} \times \text{I} \\
\text{II} & \text{2} \times \text{I} \\
\text{II} & \text{2} \times \text{I} \\
\text{II} & \text{2} \times \text{I} \\
\text{II} & \text{2} \times \text{I} \\
\text{II} & \text{2} \times \text{I} \\
\text{II} & \text{2} \times \text{I} \\
\text{II} & \text{2} \times \text{I} \\
\text{II} & \text{2} \times \text{I} \\
\text{II} & \text{2}
$$

Dengan syarat  $\Sigma X = 0$ 

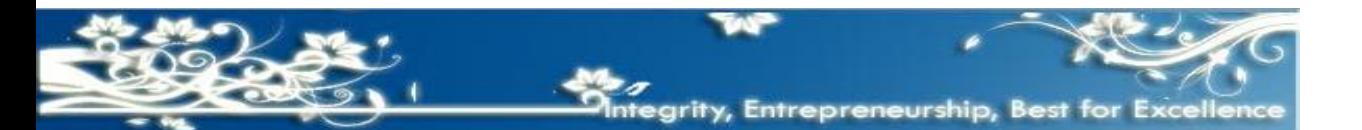

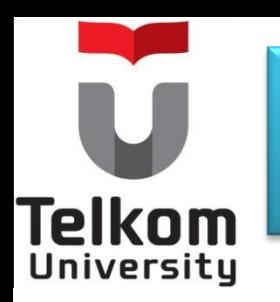

Data historis harga jual setiap peti yang dihasilkan oleh PT "Dyah Pratiwi" selama 17 (tujuh belas) bulan sejak bulan Januari 2014 sampai dengan bulan Mei 2015 yang akan dipergunakan untuk menghitung taksiran harga jual setiap peti (Budget Penjualan) tahun 2016 yang akan datang, adalah sbb:

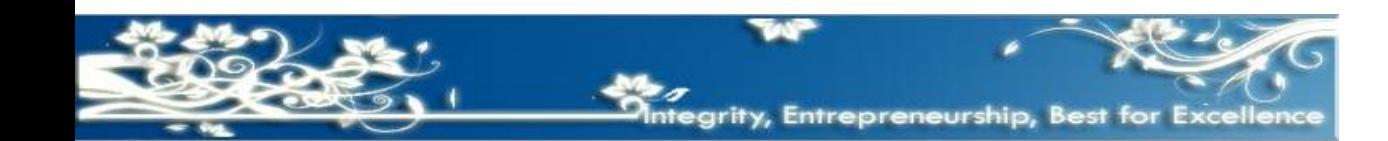

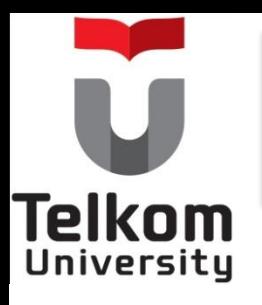

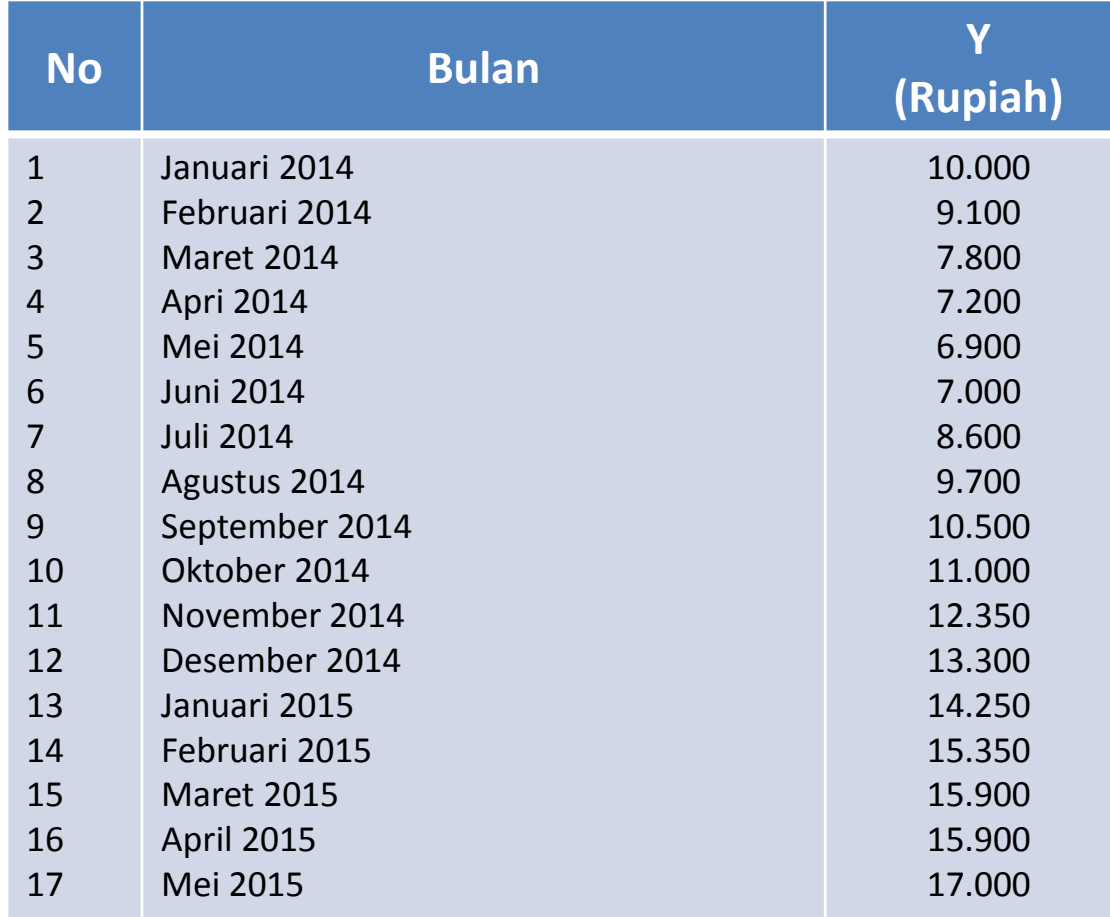

Dari data tersebut di atas, jika digambarkan dalam bentuk grafik cenderung mengarah ke bentuk parabola.

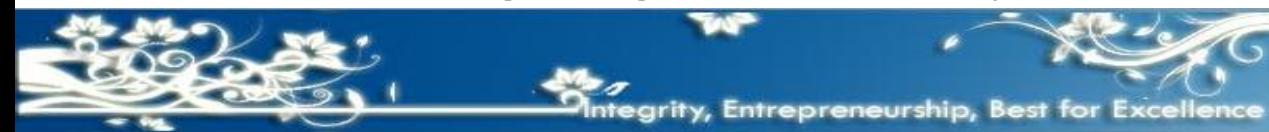

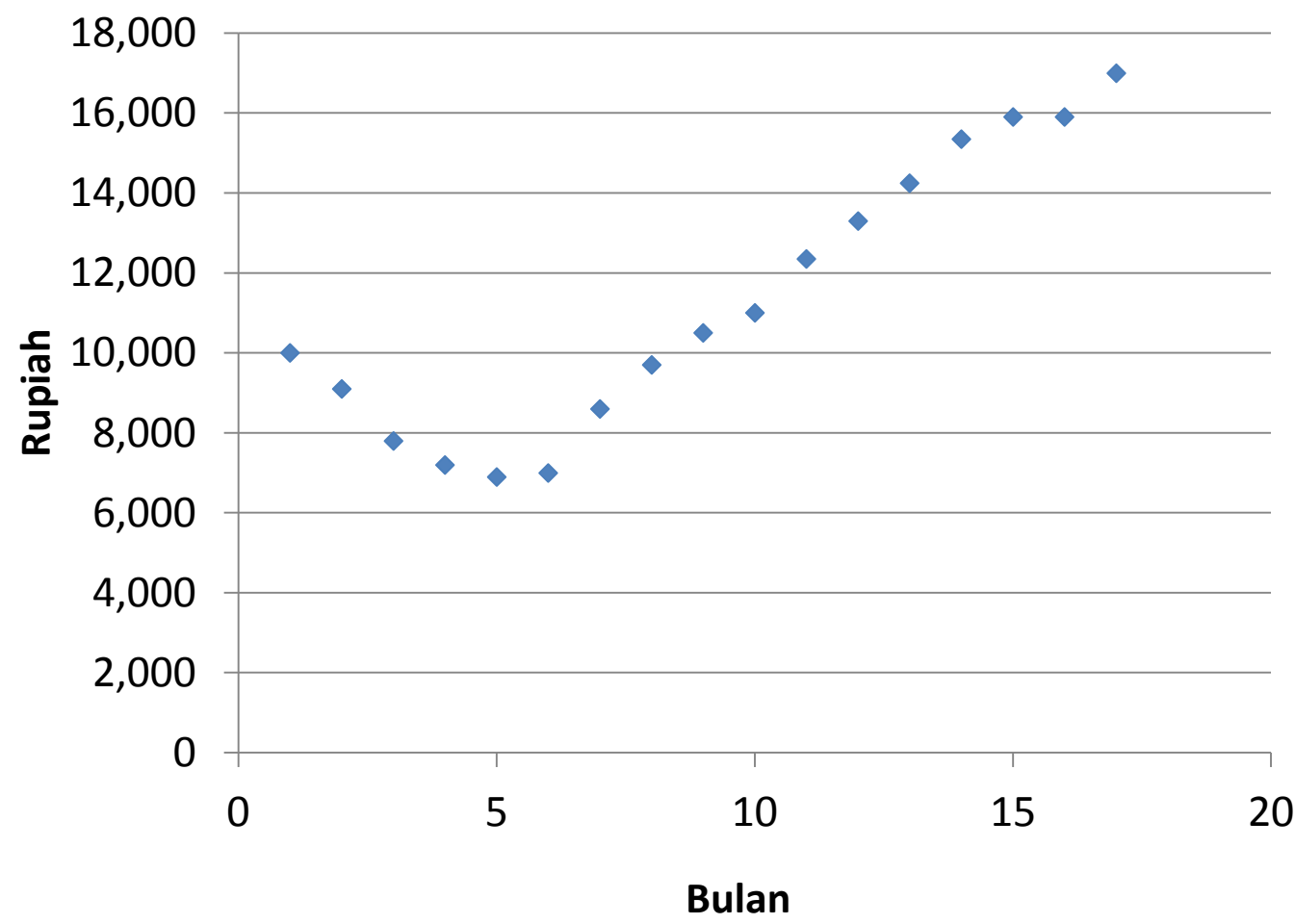

Harga Jual per botol

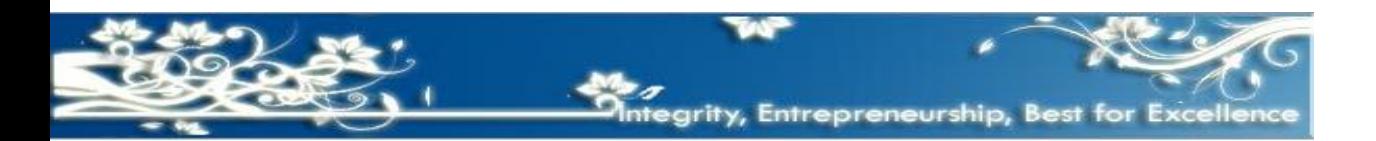

**Telkom** 

**Telkom** 

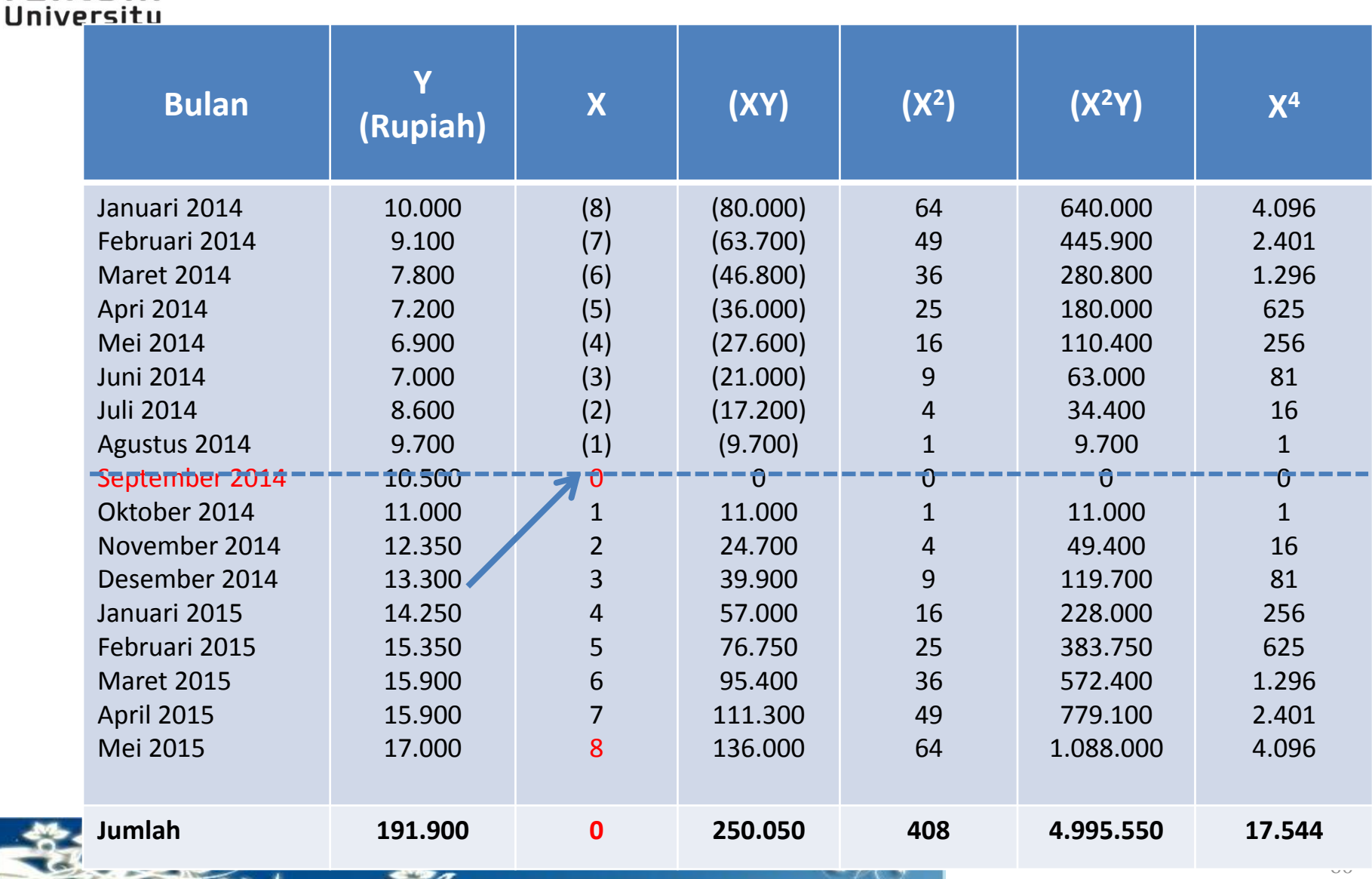

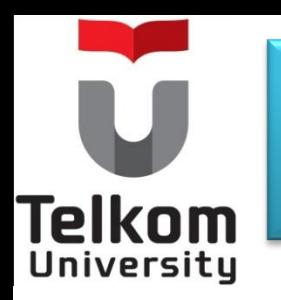

Dengan menerapkan rumus Trend Kuadratik, maka dapat dihitung :

(III) 
$$
4.995.550 = 408a + 17.54c
$$
 |  $x 1.0$ 

\n(I)  $191.900 = 17a + 408c$  |  $x 24.0$ 

(III) 
$$
4.995.550 = 408a + 17.54c
$$

\n(I)  $4.605.600 = 408a + 9.792c$ 

\n $389.950 = 7.752c$ 

\n $c = 50,30$  (dibulatkan)

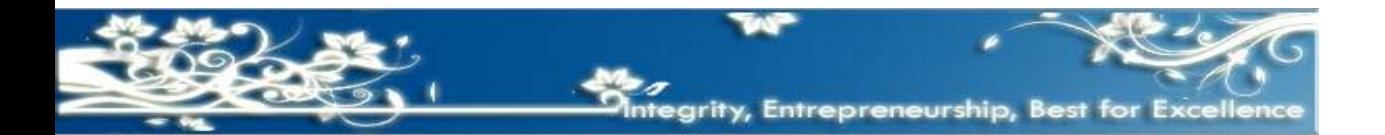

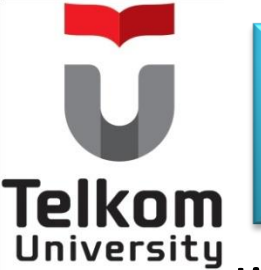

Jika nilai c = 50,30 dimsukkan ke dalam persamaan pertama akan diperoleh hasil sbb:

 $(1)$  191.900 = 17a + 408c  $191.900 = 17a + (408 \times 50, 30)$  $191.900 = 17a + 20.524$ 171.376 = 17a a = 10.080,96 (dibulatkan)

(II) 
$$
250.050 = 408b
$$
  
b = 612,87 (dibulatkan)

Jadi persamaan fungsi trend adalah :  $Y' = a + bX + CX^2$  $Y' = 10.080.96 + 612,87X + 50,30X^2$ egrity, Entrepreneurship, Best for Exce

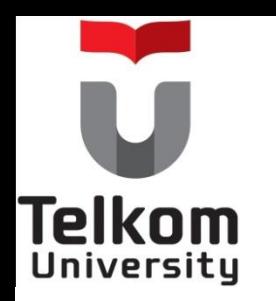

Parameter X untuk bulan Mei 2015 dalah sebesar 8. Dengan demikian parameter X untuk bulan Januari 2016 adalah sebesar 16 ( yaitu 8 ditambah periode Mei 2015 sd Januari 2016).

Dengan memasukkan parameter X ke dalam persamaan fungsi Trend Kuadrat, maka taksiran (forecast) penjualan selama tahun 2016 adalah sbb :

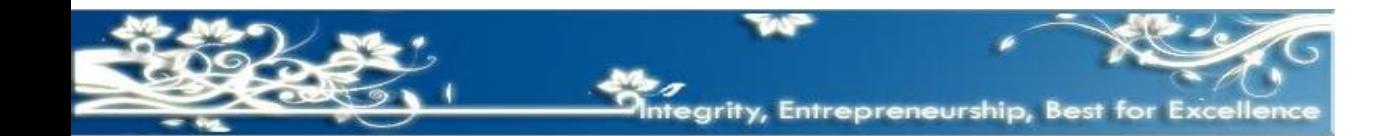

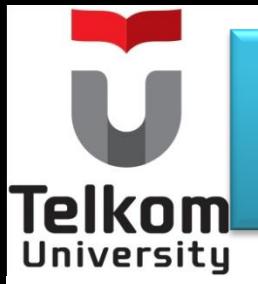

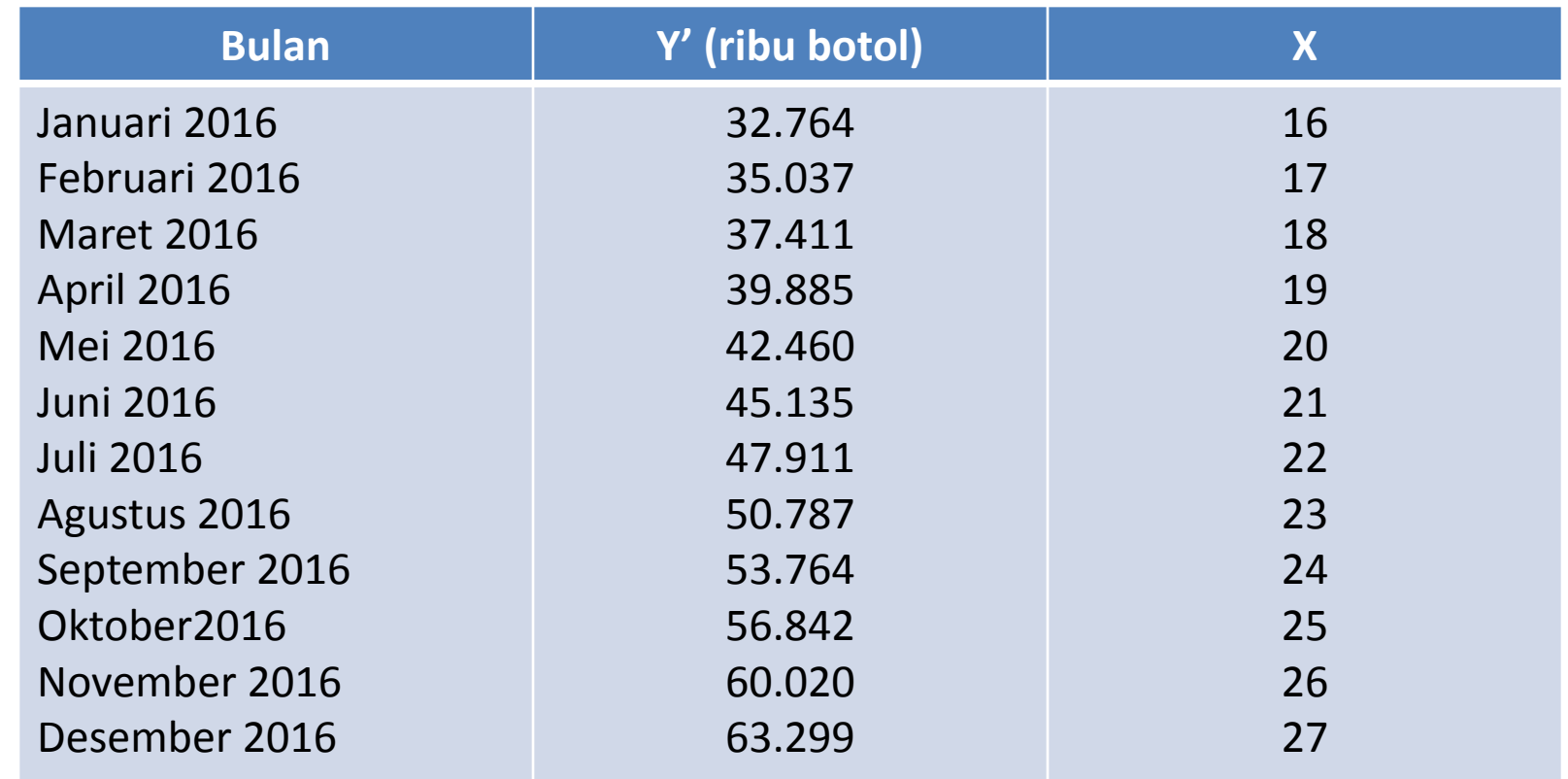

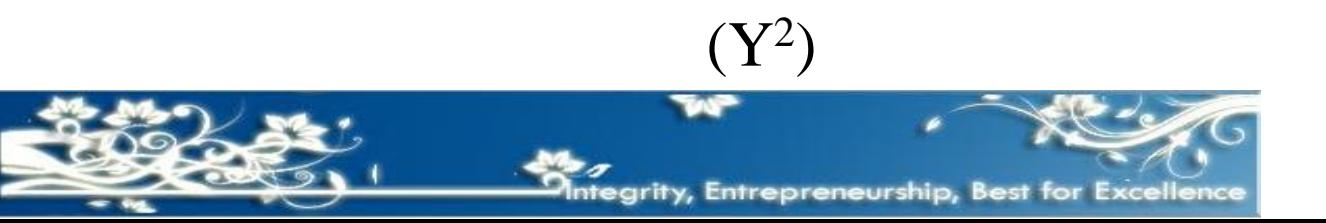

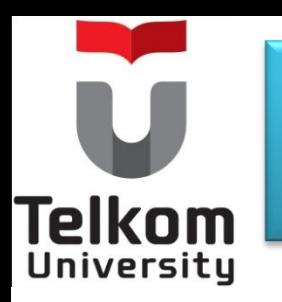

Sedangkan nilai dari titik-titik yang membentuk garis lengkung sebgai pengganti garis lurus patah-patah yang dibentuk oleh data historis , dapat diketahui dengan menghitung nilai Y' (nilai trend) sejak buln Januari 2014 sd bulan Mei 2015 sbb :

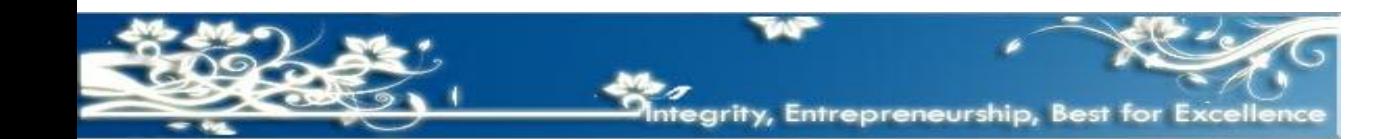

**Telkom** University

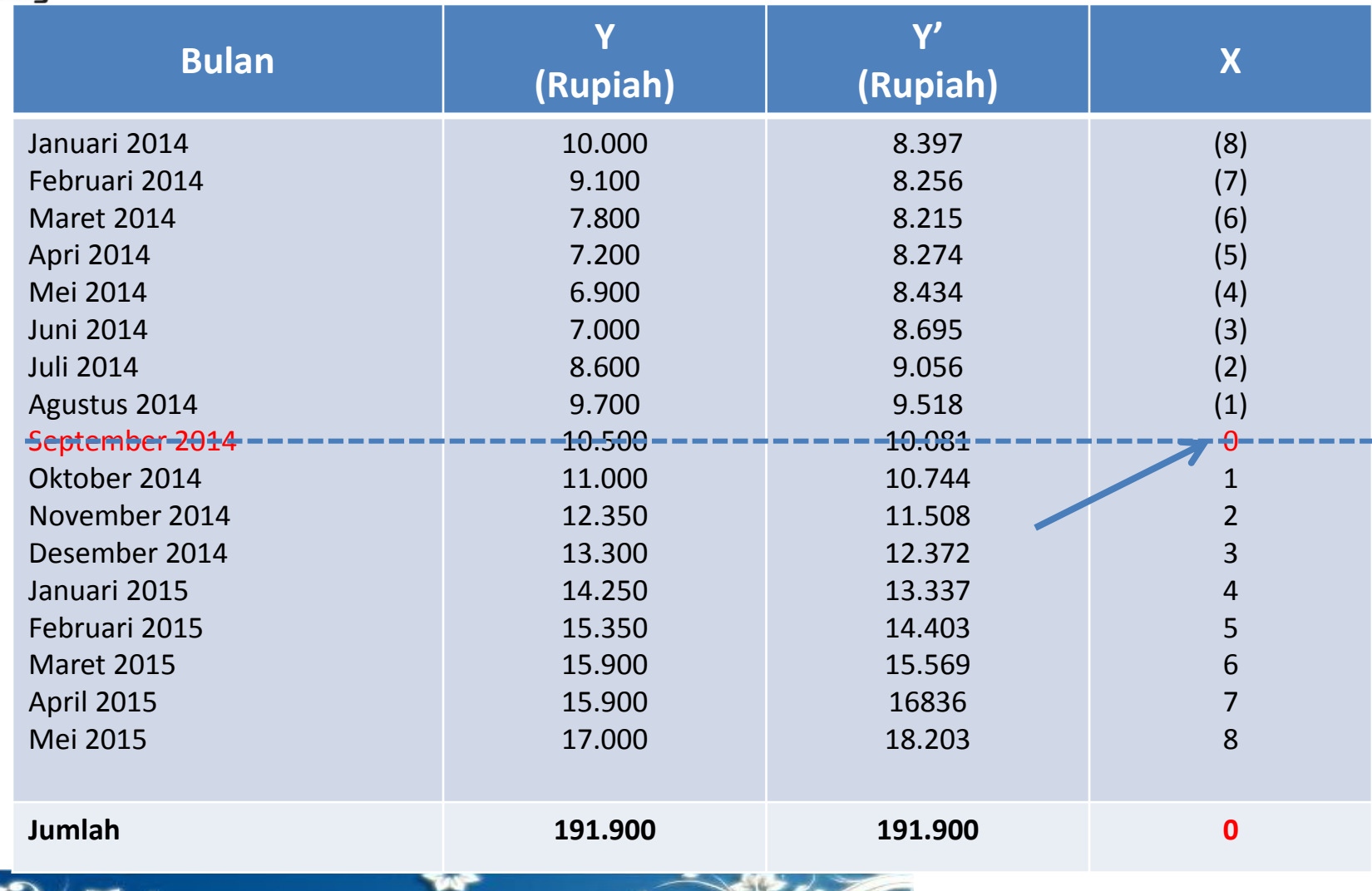

ntegrity, Entrepreneurship, Best for Excellence

#### **Metode Trend Kuadratik**  *(Square Parabola Method) 12***Telkom** 20,000 18,000 16,000 14,000 12,000 **Rupiah** 10,000 ◆ Data historis 8,000  $\blacksquare$  Trend Kuadratik 6,000 4,000 2,000 0 0 5 10 15 20 **Bulan**

tegrity, Entrepreneurship, Best for Excellenc

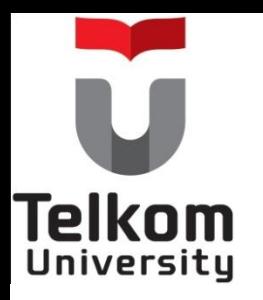

## **Metode Regresi Tunggal**  *(single regression method)*

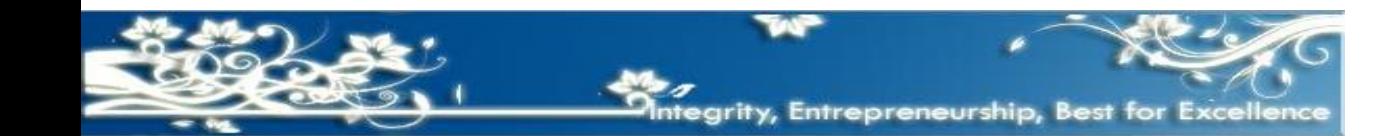

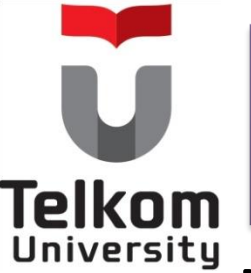

# **Metode Regresi Tunggal**  *(single regression method) 1*

• Merupakan metode penaksiran *(forecasting)* yang tidak hanya mendasarkan pada data historis dari satu variabel yang akan ditaksir itu sendiri (variabel dependen) , tapi juga menghubungkannya dengan variabel lain yang diperkirakan mempunyai pengaruh yang kuat (variabel independen) terhadap perkembangan dari variabel yang akan ditaksir tersebut

> Persamaan atau fungsi regresi tersebut dapat dihitung dengan rumus : **Y' = a + bX**

(I)  $\Sigma Y = an + b \Sigma X$ (II) ∑XY = a∑X + b∑X2

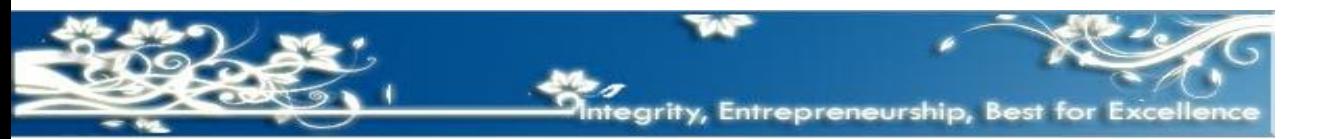

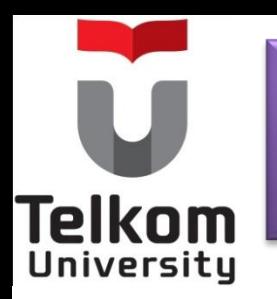

# **Contoh Metode Regresi Tunggal**  *(single regression method) 2*

Berdasarkan pengalaman penjulan di waktu-waktuyang lalu, "PT. Tunas Mekar" menyimpulkan bahwa penjualan susu dalam kaleng yang diproduksikannya sangat dipengaruhi oleh jumlah balita (bayi dibawah usia lima tahun) yang da di daerah pemasarannya.

Misalkan data historis jumlah penjualan susu dan jumlah balita selama 18 (delapan belas) bulan sejak bulan Januari 2014 sampai dengan bulan Juni 2015 yang akan dipergunakan untuk menghitung taksiran penjualan (Budget Penjualan) tahun 2016 yang akan datang, adalah sbb:

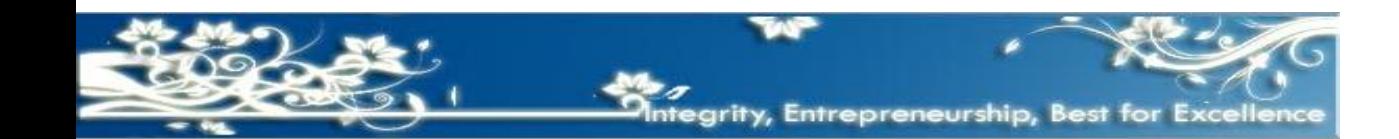

# **Telkom** University

# **Contoh Metode Regresi Tunggal**  *(single regression method) 3*

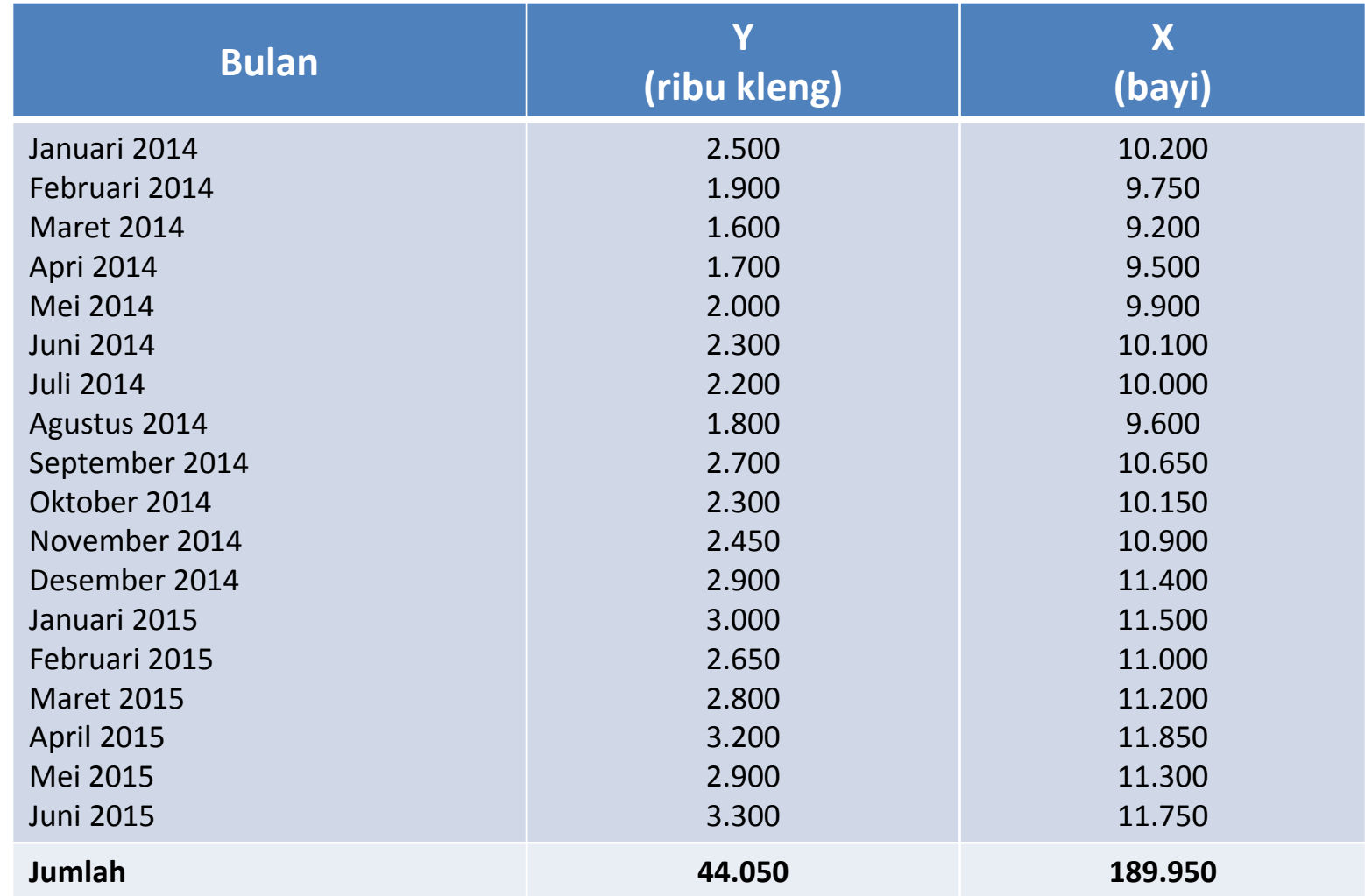

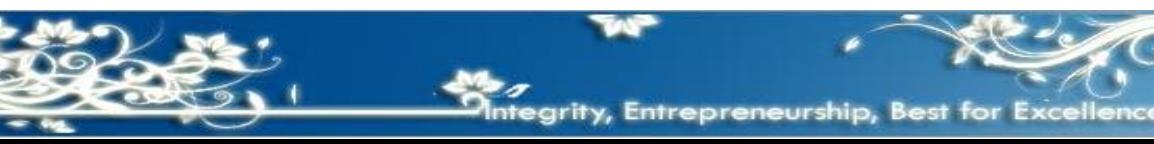

# **Contoh Metode Regresi Tunggal**  *(single regression method) 4*

Berdasarkan data historis dapat dibuat perhitungan Regresi Tunggal sbb :

Telkom

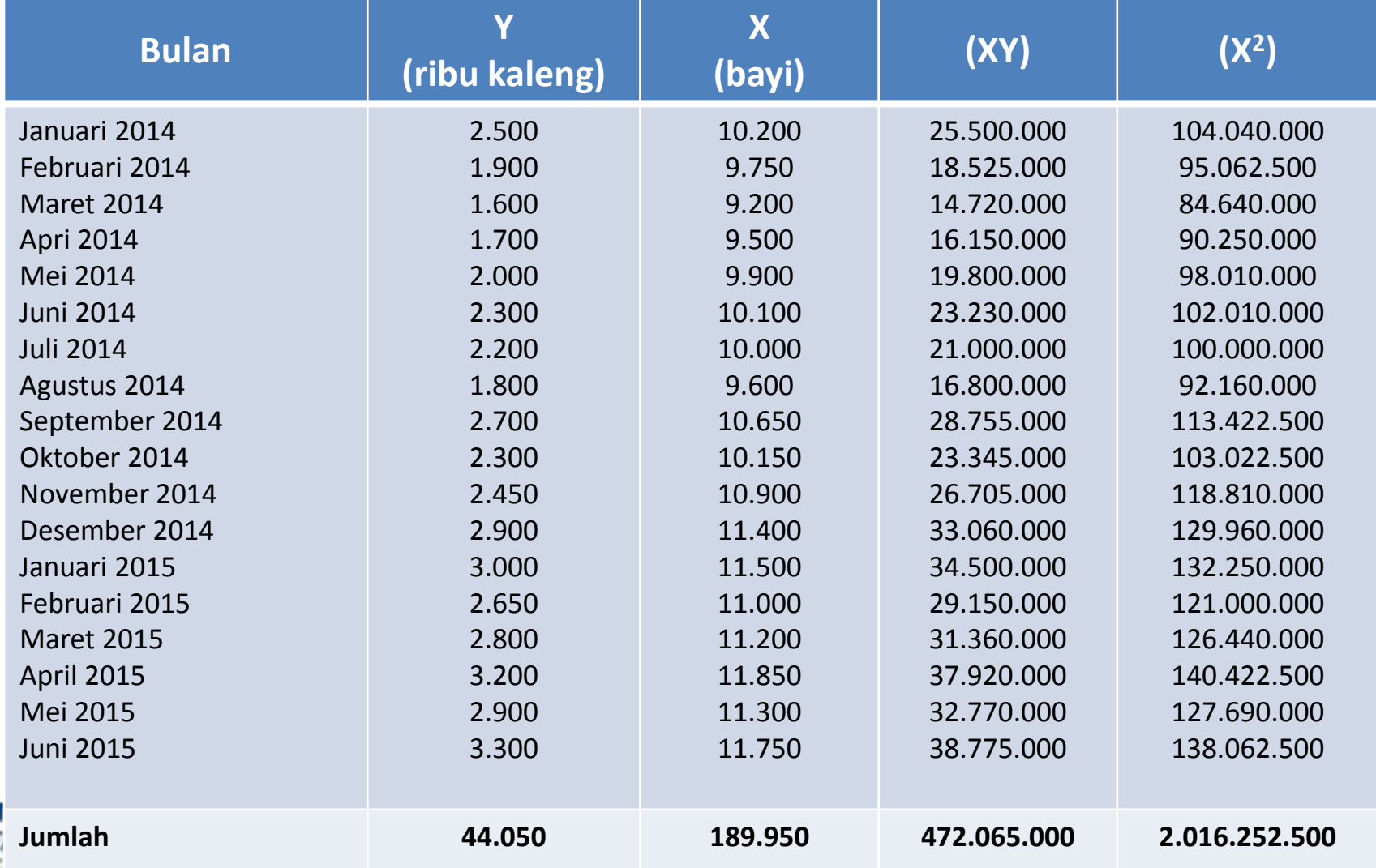
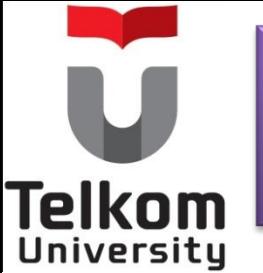

Dengan menerapkan rumus regresi tunggal maka dapat dibuat perhitungan sbb:

(I) 
$$
\Sigma Y = an + b\Sigma X
$$
  
(II)  $\Sigma XY = a\Sigma X + b\Sigma X^2$ 

- (II)  $472.065.000 = 189.950a + 2.016.252.500b$  x 1,0<br>(I)  $44.050 = 18a + 189.500b$  $(I)$  44.050 = 18a + 189.500b
- (II)  $472.065.000 = 189.950a + 2.016.252.500b$

 $464.849.861 = 189.950a + 2.004.500.139b$  $38.975 = 485b$  $b = 0.61$  (dibulatkan)

Jika nilai b =0,61 dimasukkan ke dalam persaman pertama akan diperoleh hasil sbb :

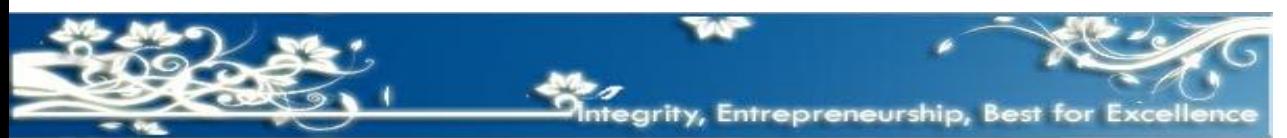

 $44.050 = 18a + 189.500b$  $44.050 = 18a + (189.500 \times 0.61)$  $44.050 = 18a + 116.616$  $-72.566 = 18a$  $a = -4.031,46$  (dibulatkan)

Telkom

Jadi persamaan regresi adalah Y' = - 4.031,46 + 0,61X

Untuk mengetahui taksiran penjualan produk susu dari bulan ke bulan selama tahun 2016, terlebih dahulu perlu diketahui besarnya taksiran *(forecast)* nilai variabel X atau jumlah balita dari bulan ke bulan selama tahun 2016 dengan menggunakan salah satu dari berbagai metode trend.

Tabel berikut murapakan hasil penaksiran jumlah penjualan produk susu berdasarkan hasil penaksiran jumlah balita selama tahun 2016.

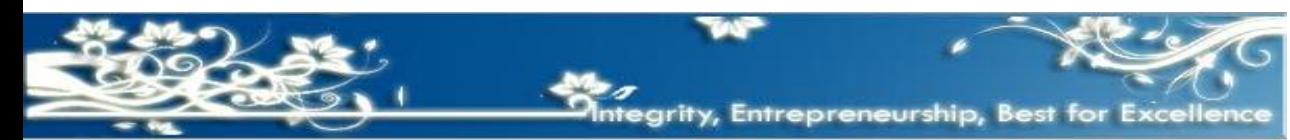

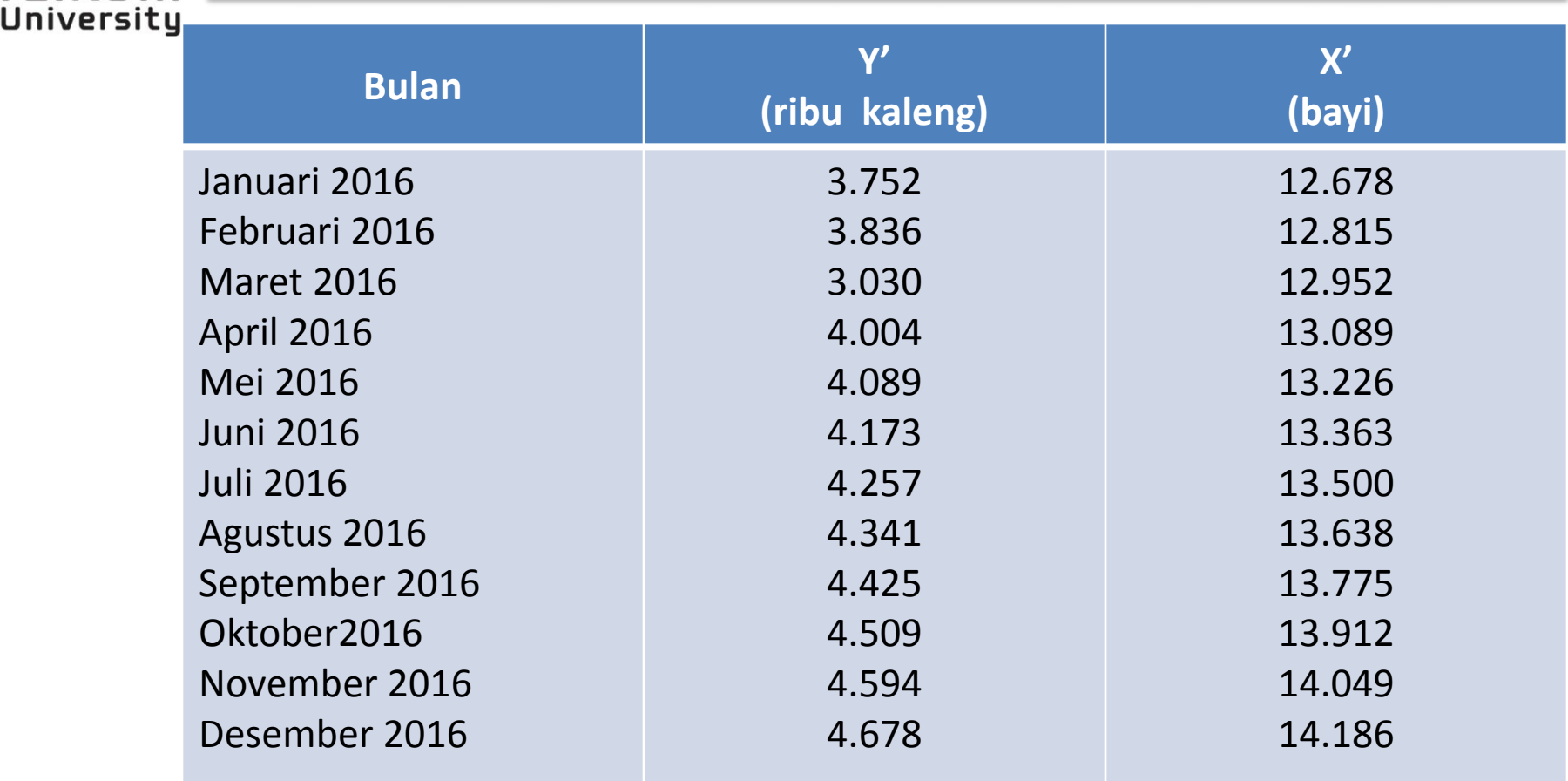

- Y' = taksiran penjualan produk susu
- X' = taksiran jumlah balita

Telkom

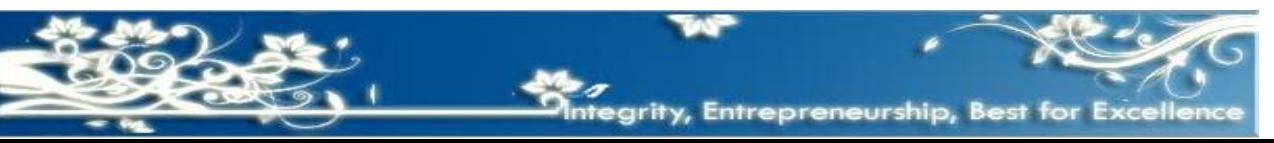

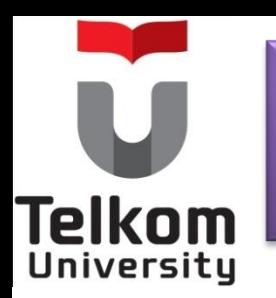

Nilai regresi selama 18 bulan sejak bulan Januari 2014 sampai dengan bulan Juni 2015 dapat diketahui dengan memasukan nilai X ke persamaan regresi, sbb:

#### **Rumus Regresi Tunggal/sederhana :**

 $Y' = a + hX$ 

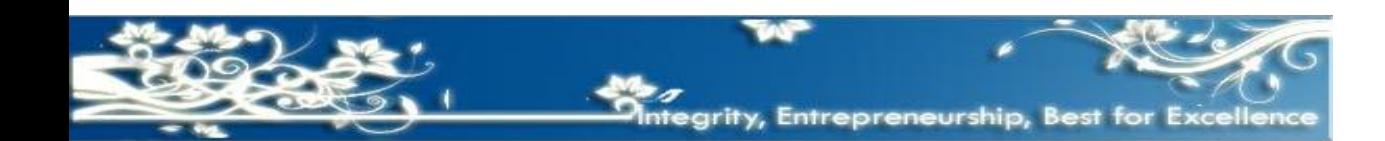

# **Telkom** University

## **Contoh Metode Regresi Tunggal**  *(single regression method) 9*

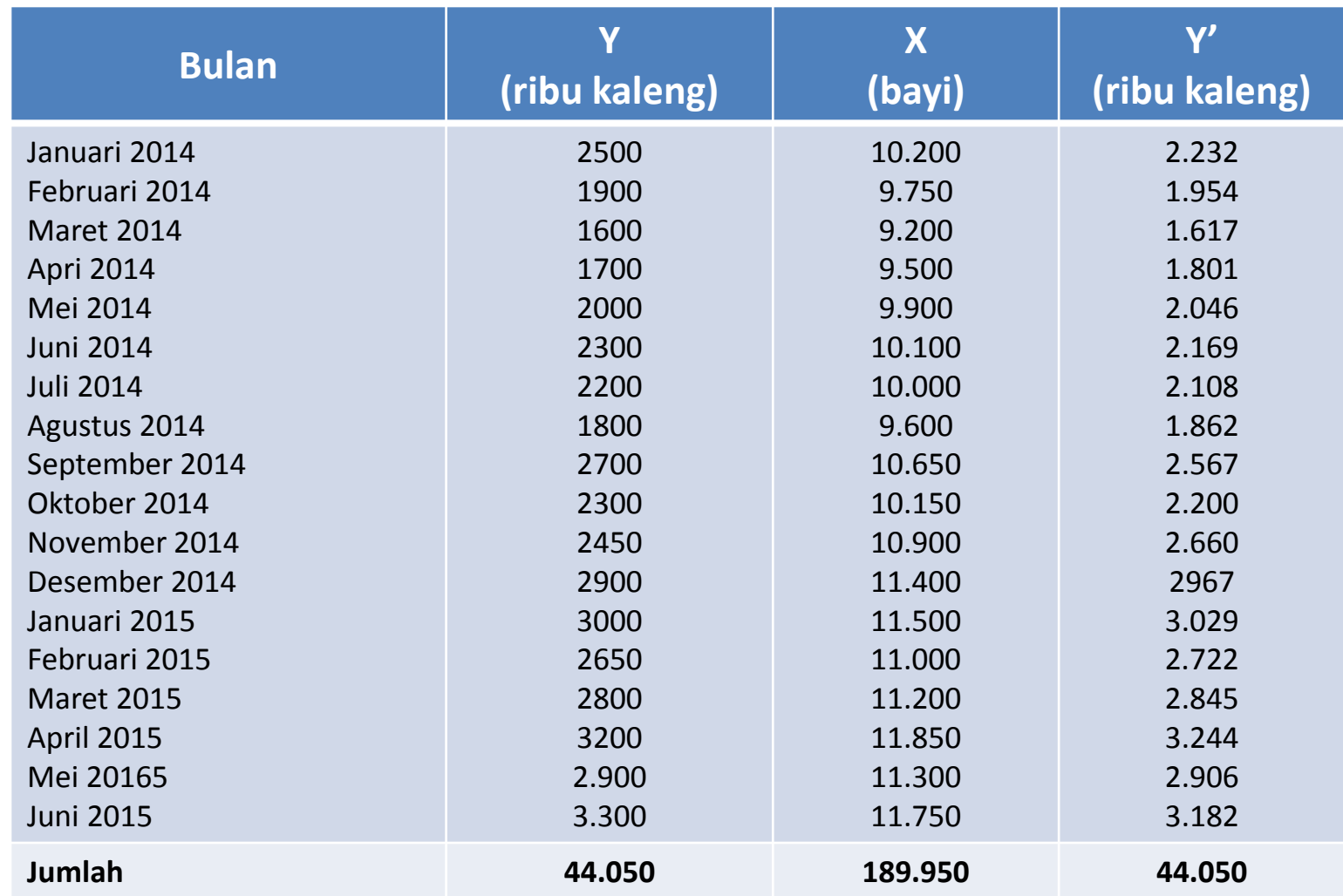

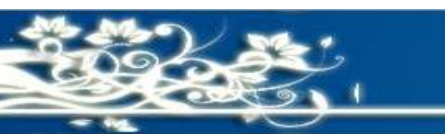

- Untuk meyakinkan bahwa variabel lain tersebut mempunyai pengaruh yang cukup kuat terhadap variabel yang akan ditaksir dapat digunakan ukuran yang disebut *koefisien korelasi.*
- Koefisien korelasi adalah angka yang menunjukkan tinggi rendahnya tingkat keeratan hubungan antara sesuatu variabel dengan vriabel lain yang diperkirakan mempengaruhinya,
- Koefisien Korelasi dapat dihitung dengan rumus :

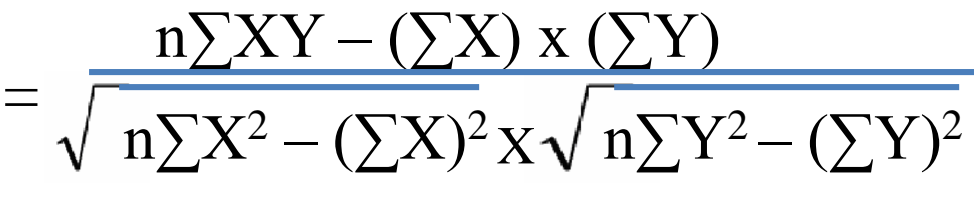

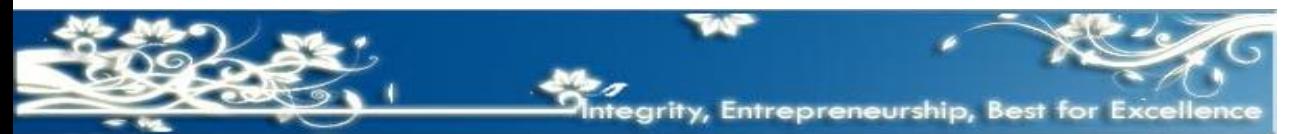

Hasil perhitungan akan memberikan tiga alternatif dari nilai r (koefisien korelasi) tersebut :

- **r mendekati angka positif satu (+1).**  artinya vriabel X mempunyai pengaruh yang kuat dan positif terhadap perkembangan variabel Y. Ini berarti: Apabila  $X (+) \rightarrow Y (+)$ Apabila  $X (-) \rightarrow Y (-)$
- **r mendekati angka negatif satu (-1).**  artinya bahwa variabel X mempunyai pengaruh yang kuat dan negatif terhadap perkembangan variabel Y. Ini berarti : Apabila X  $(+) \rightarrow Y(-)$ Apabila X  $(-) \rightarrow Y (+)$

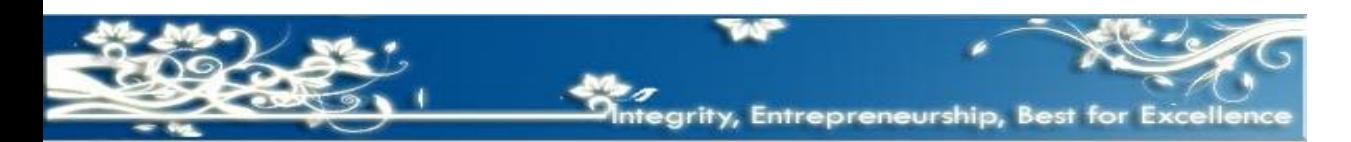

felkom

• **r mendekati angka nol (0).** 

felkon

artinya vriabel X kurang berpengaruh terhadap perkembangan variabel Y.

Ini berarti: Bertambah atau berkurangnya variabel X tidak akan banyak berpengaruh terhadap perkembangan variabel Y.

Kesimpulannya : pemilihan data historis yang dijadikan variabel X tidak tepat jadi harus diganti dengan variabel lain yang mempunyai nilai r kuat baik positif maupun negatif.

Dengan menggunakan data PT. "Tunas Mekar" dapat dihitung Korelasi antara Variabel X (jumlah balita) dengan variabel Y (Susu dalam kaleng) sbb :

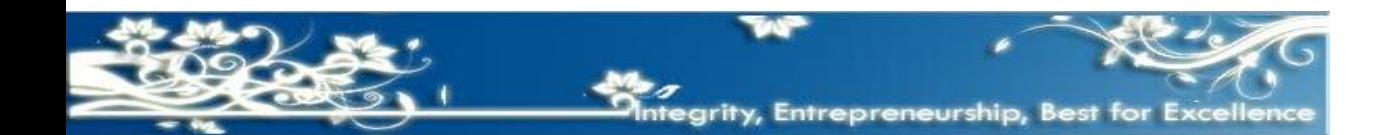

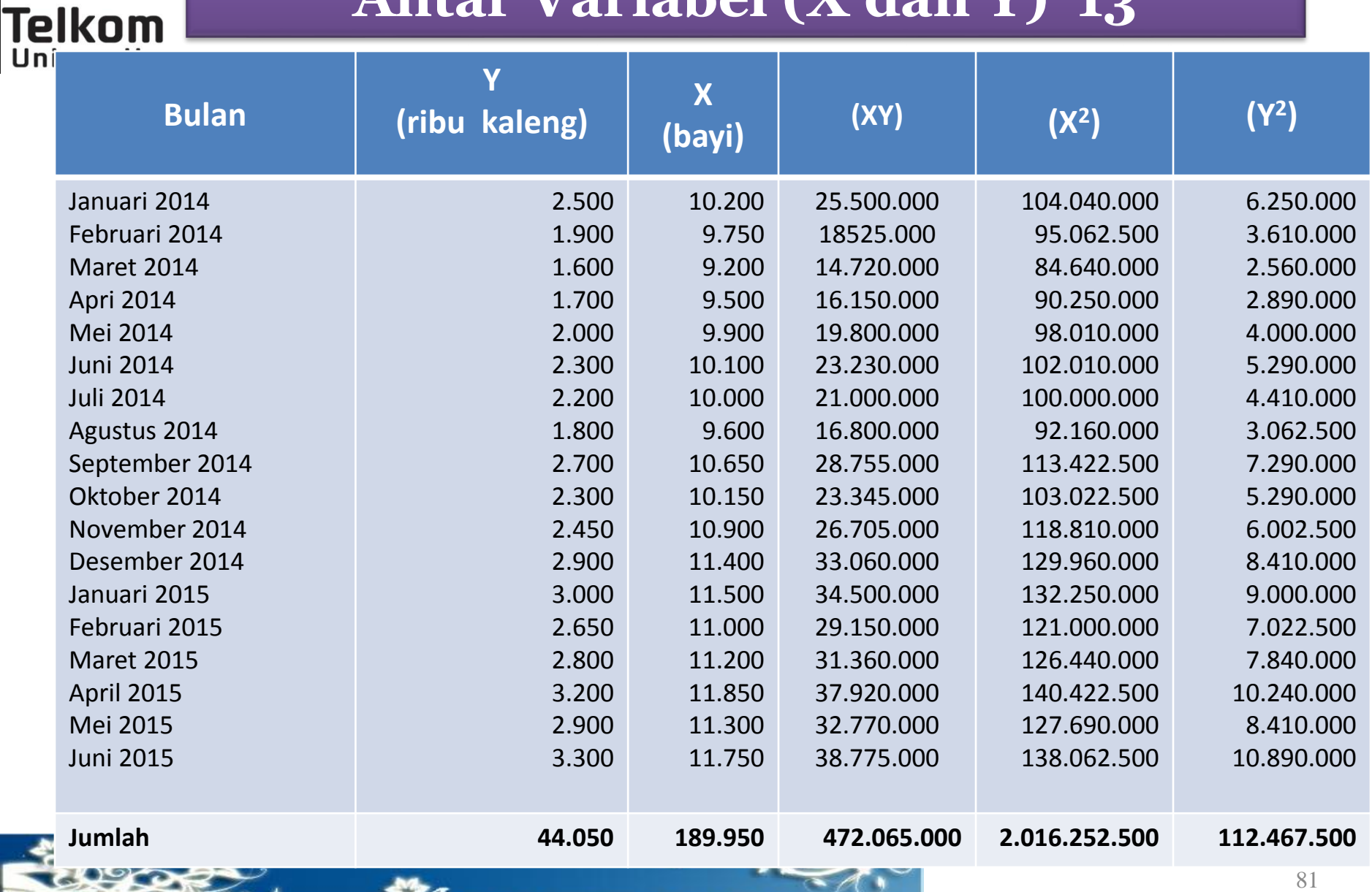

| Menghitung Ada Tidaknya Hubungan                                                                                                    |                             |
|----------------------------------------------------------------------------------------------------|-----------------------------|
| Telkom                                                                                                    | Antar Variable (X dan Y) 14 |
| $= \sqrt{\frac{n\sum Y - (\sum X) \times (\sum Y)}{n\sum Y^2 - (\sum Y)^2}}$                                                              |                             |
| $r = \sqrt{\frac{(6.497.170.000) - (8.367.297.500)}{(36.292.545.000) - (36.081.022.500) \times \sqrt{(2.024.415.000) - (1.940.402.500)}}$ |                             |
| $r = \frac{129.872.500}{\sqrt{(211.542.500) \times \sqrt{(84.012.500)}}}$                                                                 |                             |
| $r = \frac{129.872.500}{(14.545) \times (9.166)}$                                                                                         |                             |
| $r = \frac{129.872.500}{133.312.469}$                                                                                                    |                             |

 $r = 0.9742$ 

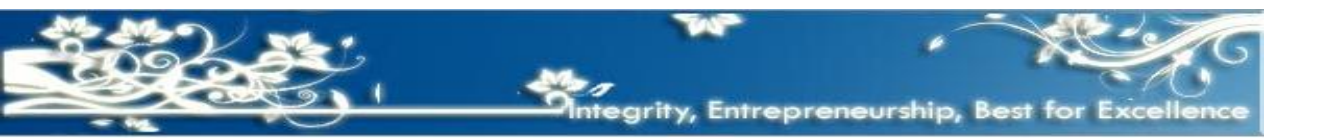

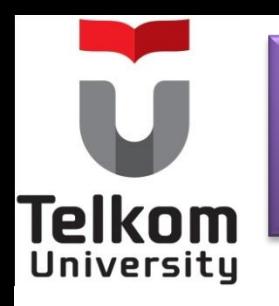

Kesimpulan :

Dengan nilai r (koefisien korelasi) sebesar 0,9742 berarti variabel X (jumlah balita), mempunyai pengaruh yang sangat kuat terhadap perkembangan variabel Y (penjualan susu kaleng) dari Perusahaan PT. "Tunas Mekar"

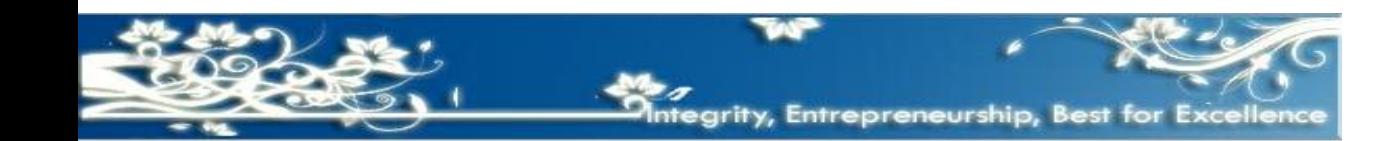

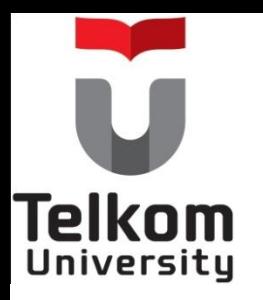

#### **Metode Statistika Untuk Analisis Khusus**

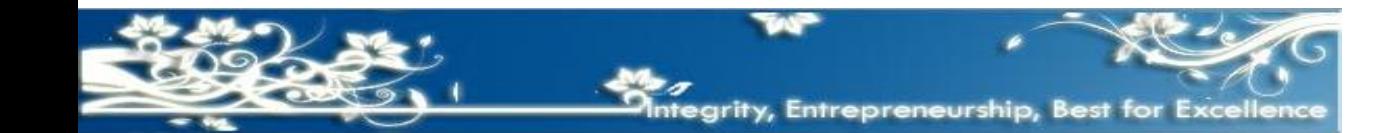

## **Metode Statistika Untuk Analisis Khusus (1)**

#### **Analisis Industri.**

- Dilakukan untuk mengetahui posisi perusahaan dalam lingkungan industri secar keseluruhan.
	- Dengan analisis ini dapat diketahui seberapa besar peranan perusahan terhadap industri.
	- Berkaitan dengan Budget Penjualan, dapat diketahui perbandingan antara *jumlah penjualan perusahaan*  dengan *jumlah penjualan seluruh industri (pangsa pasar).*

• Apabila perusahan ingin mengadakan penaksiran *(forecasting)* terhadap penjualannya di waktu yang akan datang dapat dilakukan dengan mengaitkannya dengan perkembangan permintaan industri di masa yang akan datang.

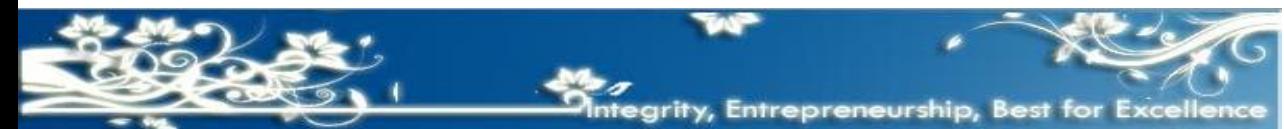

## **Metode Statistika Untuk Analisis Khusus (1)**

- Contohnya: Dilakukan untuk mengetahui posisi perusahaan dalam lingkungan industri secar keseluruhan.
- Dengan analisis ini dapat diketahui seberapa besar peranan perusahan terhadap industri.
- Berkaitan dengan Budget Penjualan, dapat diketahui perbandingan antara *jumlah penjualan perusahaan*  dengan *jumlah penjualan seluruh industri (pangsa pasar).*

• Apabila perusahan ingin mengadakan penaksiran *(forecasting)* terhadap penjualannya di waktu yang akan datang dapat dilakukan dengan mengaitkannya dengan perkembangan permintaan industri di masa yang akan datang.

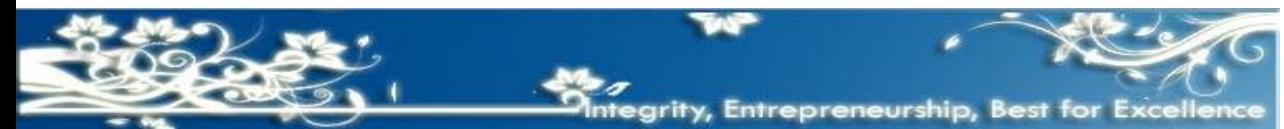

## **Metode Statistika Untuk Analisis Khusus (2)**

#### **Analisis Jenis Produk** *(prouct line).*

- Digunakan oleh perusahan yang memproduksi barang lebih dari satu jenis barang.
	- Oleh karena masing-masing jenis produk yang dihasilkan tersebut mempunyai pasar (segmen pasar) yang berbeda-beda dan variabel yang berbeda-beda, maka f*orecasting*nya juga diperlukan sendiri-sendiri.
	- Dengan demikian penerapan metode Statistika dan matematikanya untuk jenis produk yang satu akan berbeda dengan yang lainnya.
		- Seperti PT. Unilever

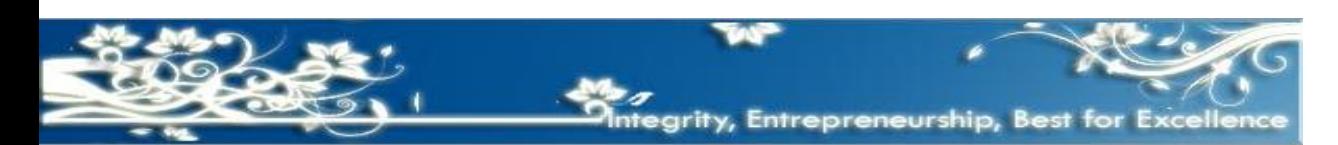

## **Metode Statistika Untuk Analisis Khusus (3)**

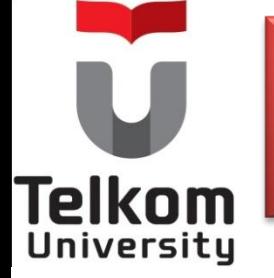

#### **Analisis pemakai akhir dari produk.**

• Dilakukan pada perusahaan yang menghasilkan barang industri, yang produksinya akan digunakan oleh para pemakai akhir atas produk yang dihasilkannya.

• Bila perusahaan yang menghasilkan barang industri akan melakukan penaksiran *(forecasting),* maka perlu pula untuk mengadakan analisis terhadap pemakai akhir terhadap produk yang dihasilkan tersebut.

• Contohnya: Pabrik baja Cilegon produknya bisa langsung dijual di pasar sebagai bahan baku perusahaan lain dan bisa diproses lebih lanjut untuk barang konsumsi akhir, perusahaan harus membuat ramalan penjualan barang konsumsi akhir.

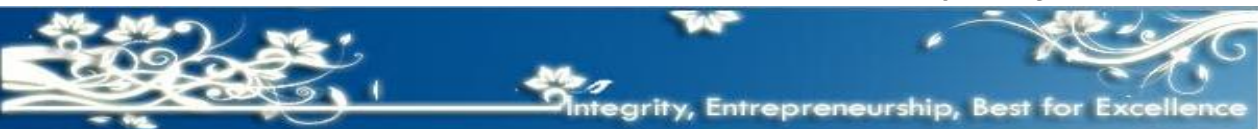

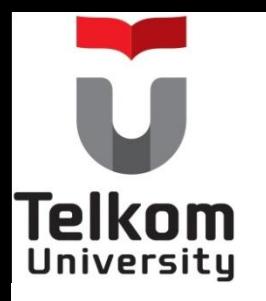

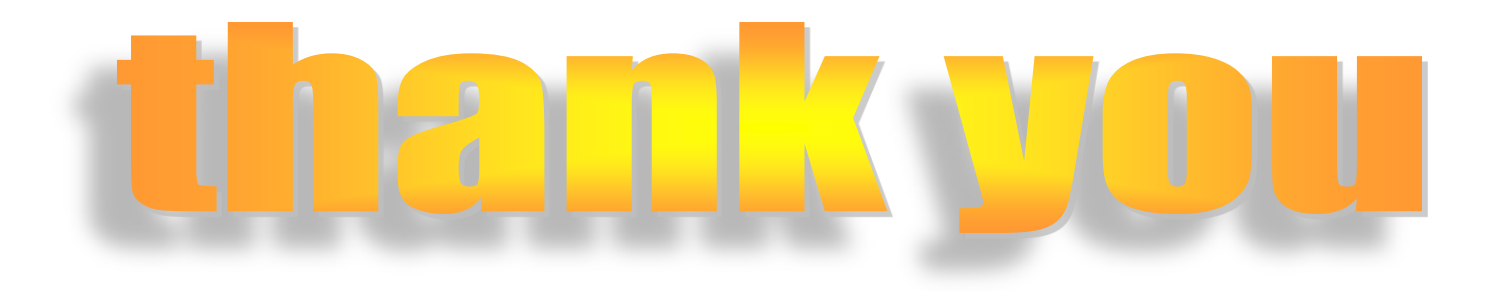

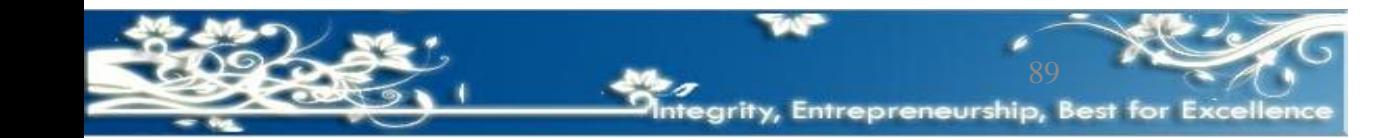